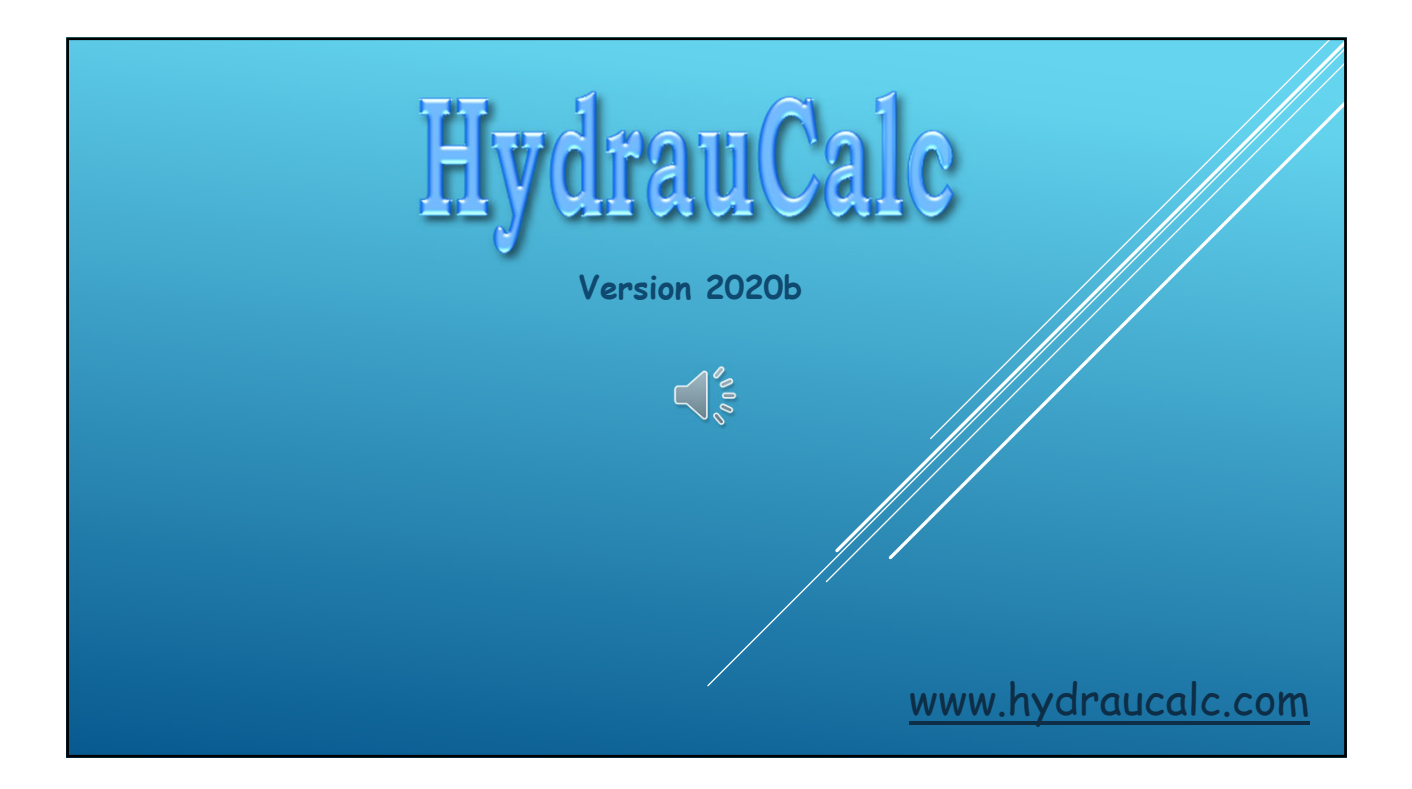

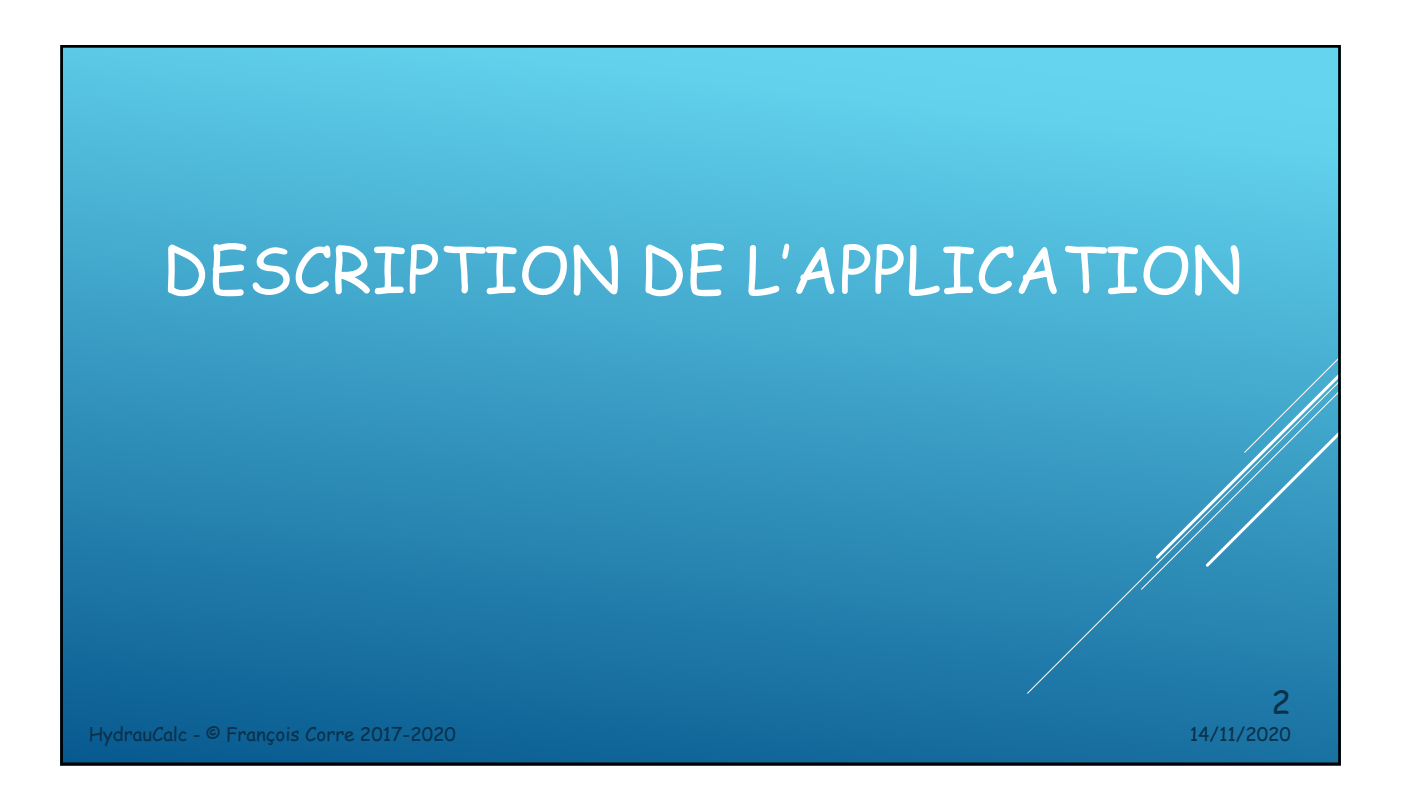

#### DESCRIPTION DE L'APPLICATION

- HydrauCalc est une application logicielle qui permet de modéliser et calculer, avec précision, les écoulements stabilisés dans les éléments de tuyauterie tels que tuyaux rectilignes, coudes, changements de section, bifurcations, diaphragmes, vannes, etc...
- HydrauCalc convient particulièrement aux avant-projets car il permet d'estimer rapidement les pertes de pression des composants d'une installation hydraulique, et ainsi de spécifier les caractéristiques des pompes.
- La perte de friction est calculée à l'aide de la méthode de Darcy-Weisbach, qui fournit des résultats précis pour les fluides non compressibles (liquides). Cette méthode fournit également des résultats satisfaisants d'une précision raisonnable pour les fluides compressibles (gaz) lorsque la vitesse d'écoulement n'est très élevée.

HydrauCalc est basé principalement sur des références reconnues et respectées dans le domaine du calcul de débit et de perte de pression.

HydrauCalc - © François Corre 2017-2020 14/11/2020

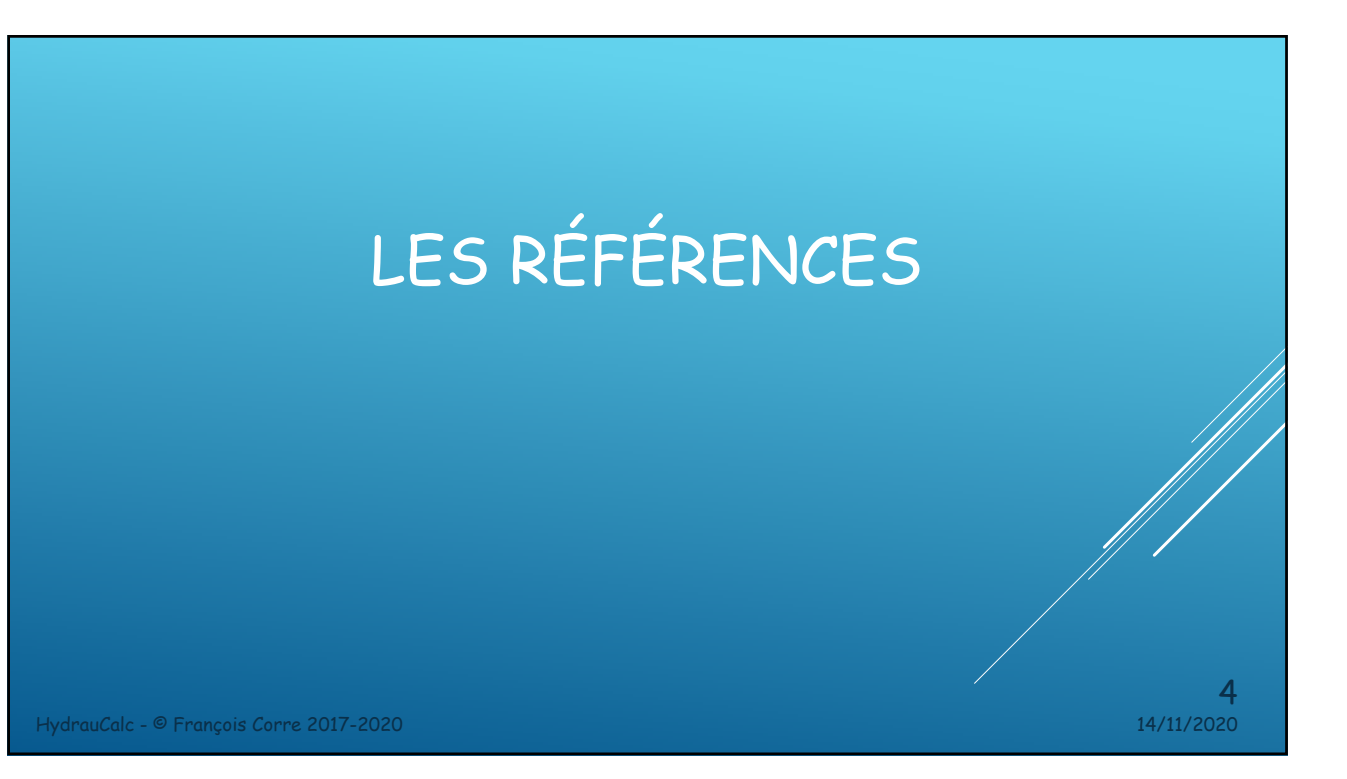

## PRINCIPALES RÉFÉRENCES

[1] Handbook of Hydraulic Resistance, I.E. Idelchik

[2] Internal Flow System, D.S. Miller

[3] CRANE - Flow of Fluids Through Valves, Fitting and Pipe - Technical Paper No. 410

[4] Pipe Flow - A Practical and Comprehensive Guide, D. C. Rennels, H. M. Hudson

HydrauCalc - © François Corre 2017-2020 14/11/2020

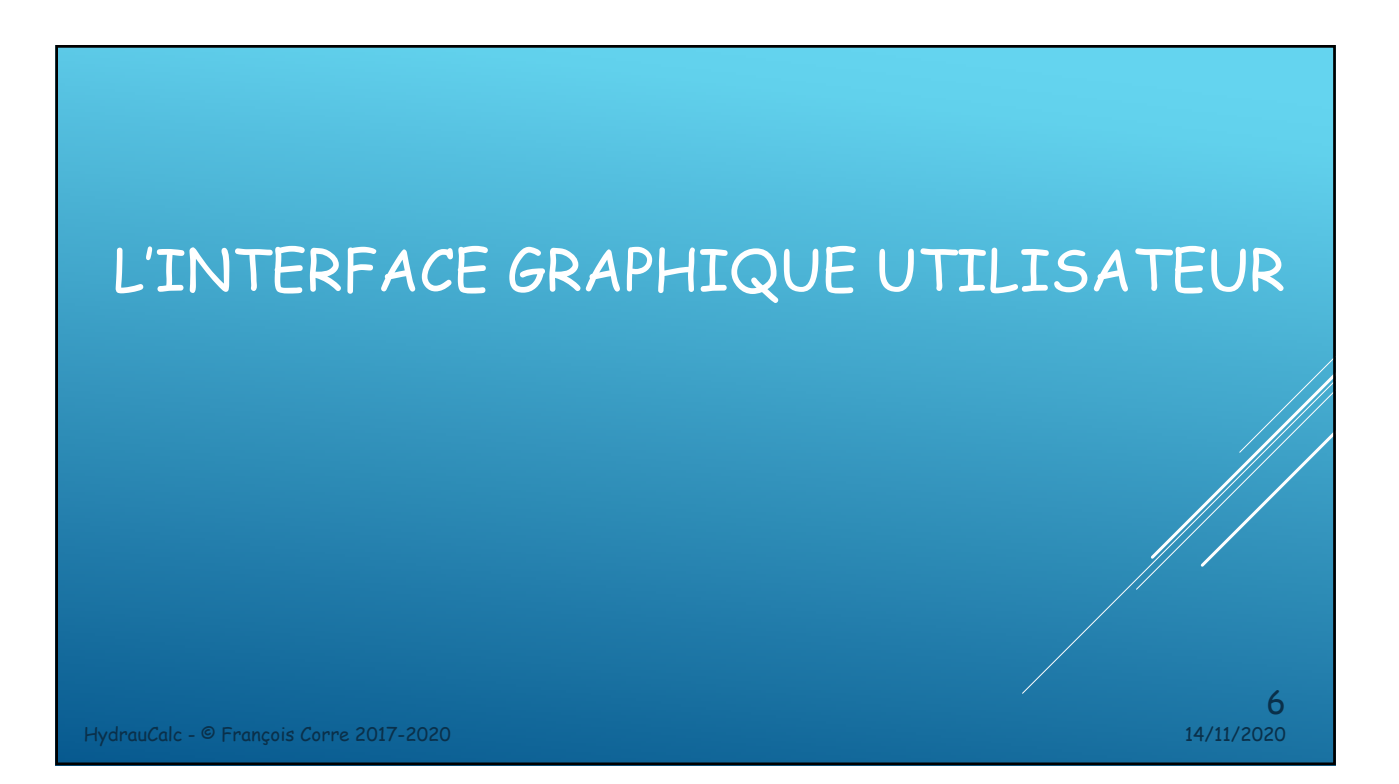

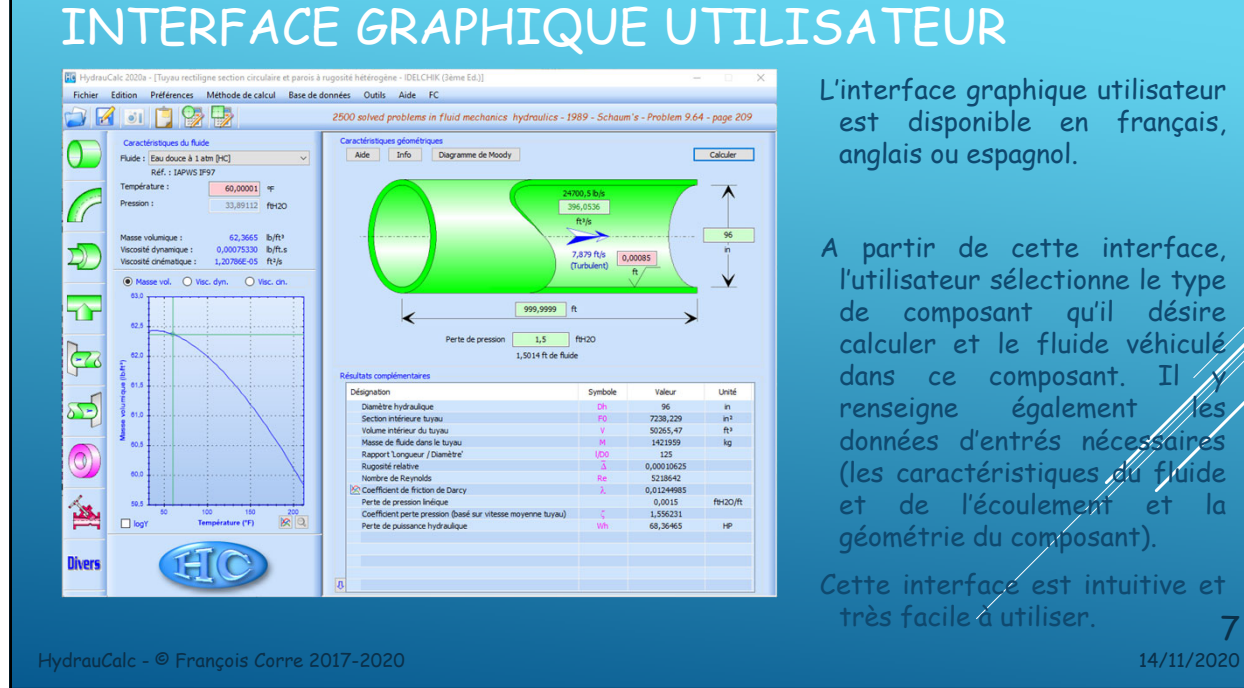

L'interface graphique utilisateur est disponible en français, anglais ou espagnol.

A partir de cette interface, l'utilisateur sélectionne le type de composant qu'il désire calculer et le fluide véhiculé dans ce composant. Il renseigne également données d'entrés nécessaires (les caractéristiques du fluide et de l'écoulement et la géométrie du composant). Cette interface est intuitive et

très facile à utiliser. 7

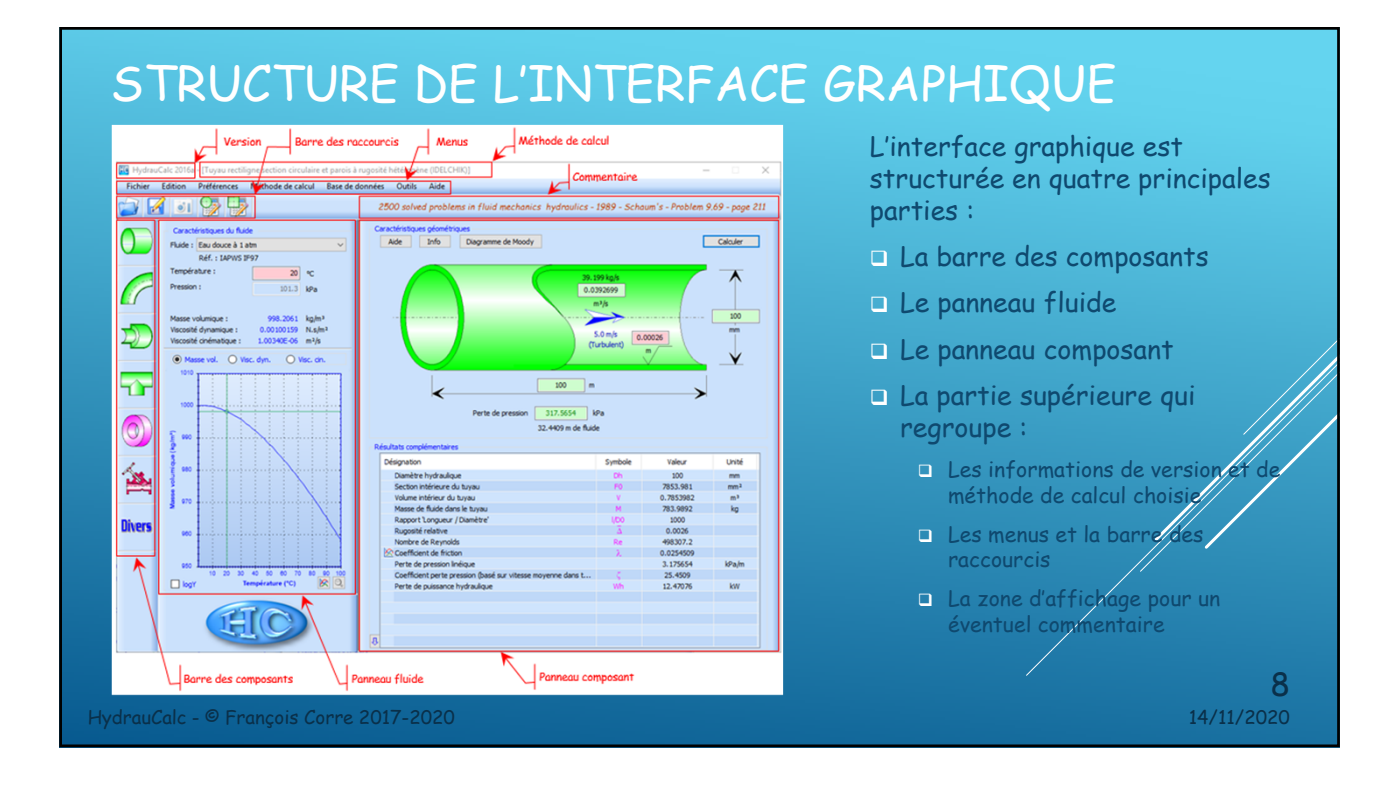

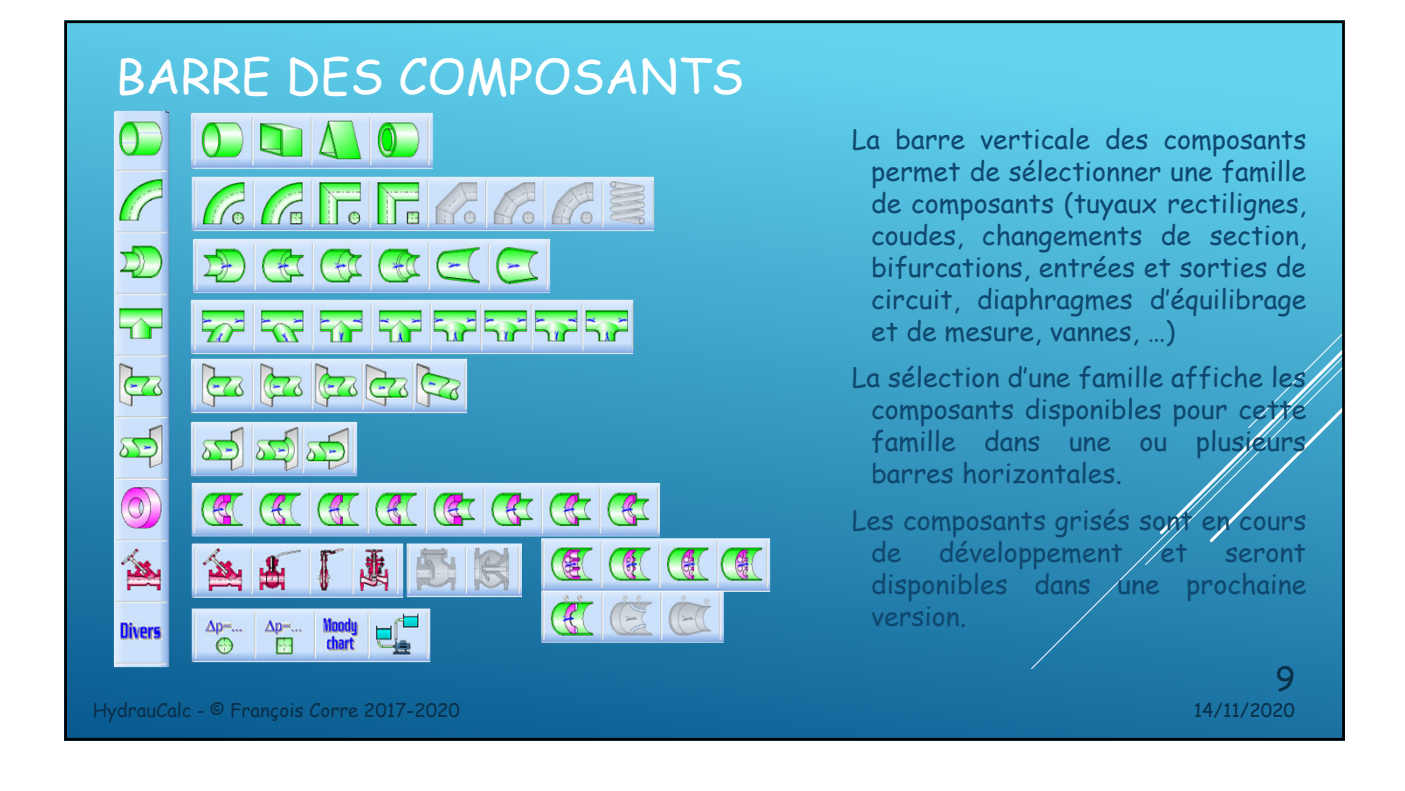

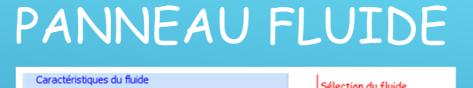

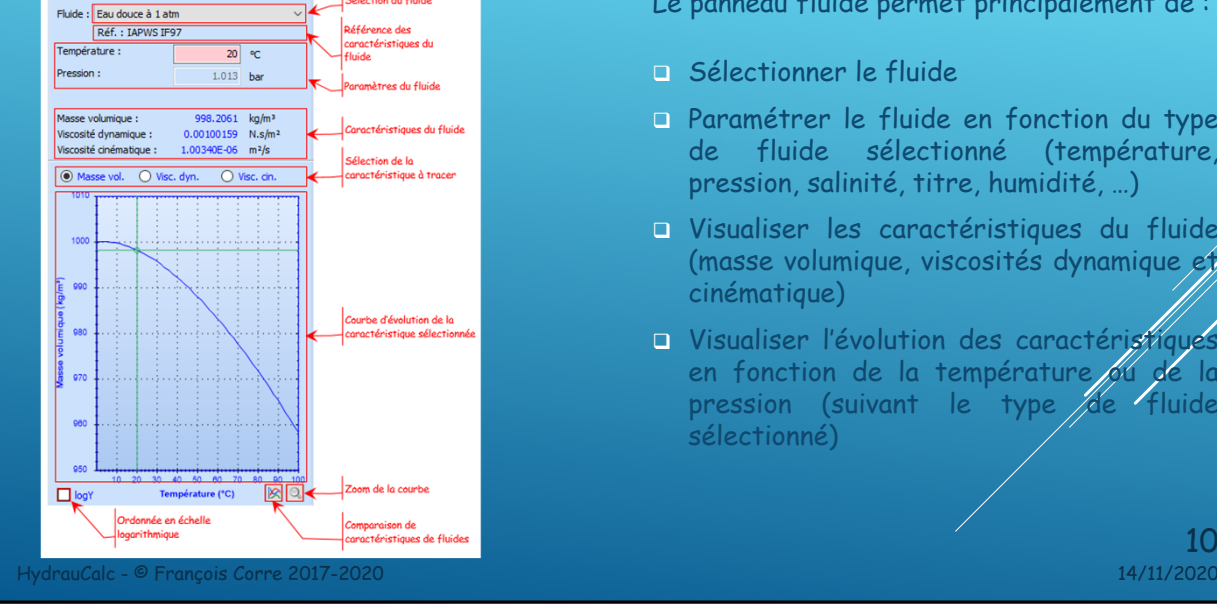

Le panneau fluide permet principalement de :

- Sélectionner le fluide
- Paramétrer le fluide en fonction du type de fluide sélectionné (température, pression, salinité, titre, humidité, …)
- Visualiser les caractéristiques du fluide (masse volumique, viscosités dynamique et cinématique)
- **U** Visualiser l'évolution des caractéristiques en fonction de la température 64 de la pression (suivant le type de fluide sélectionné)

 $10$ <sub>14/11/2020</sub>

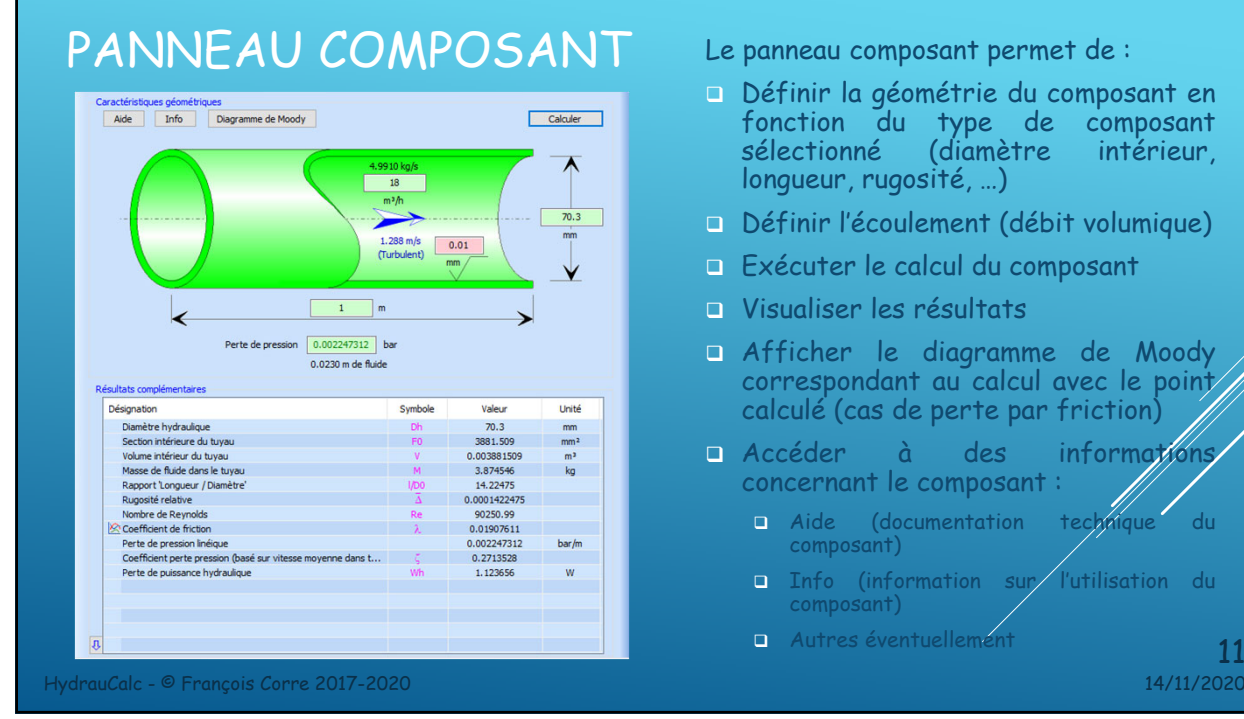

# RÉSULTATS COMPLÉMENTAIRES

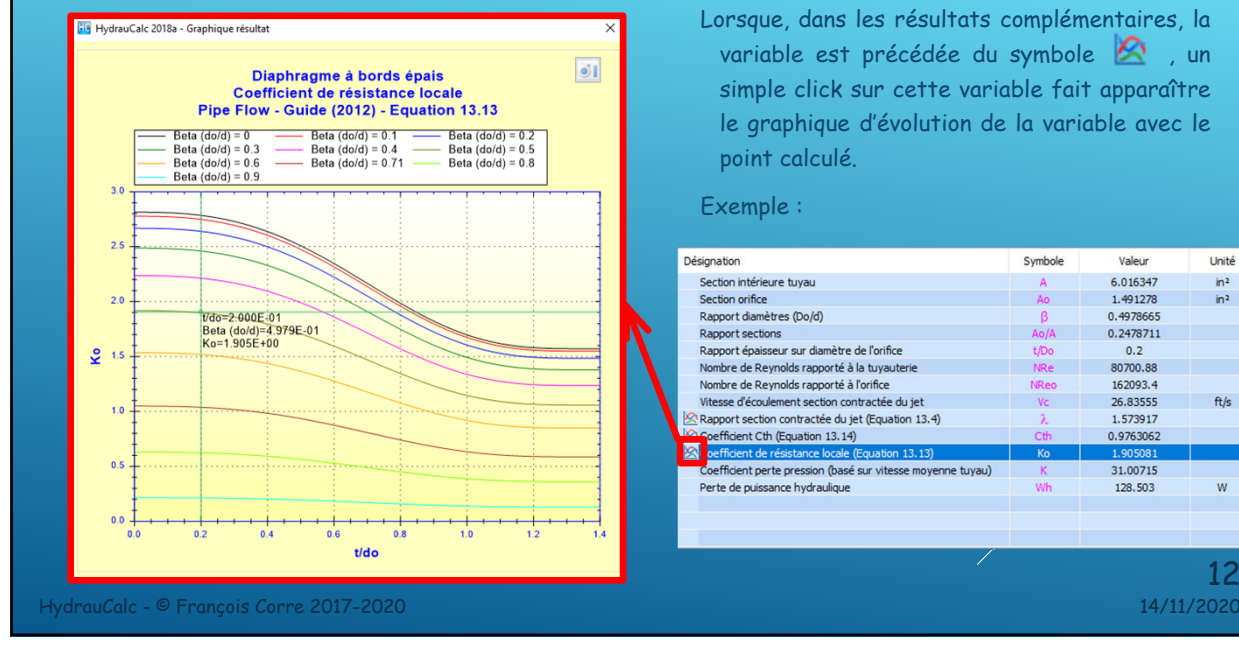

Lorsque, dans les résultats complémentaires, la variable est précédée du symbole <a>
variable est précédée du symbole simple click sur cette variable fait apparaître le graphique d'évolution de la variable avec le point calculé.

omposant en

t volumique)

nformation

utilisation du

que du

 $11$ <sub>14/11/2020</sub>

posant

#### Exemple :

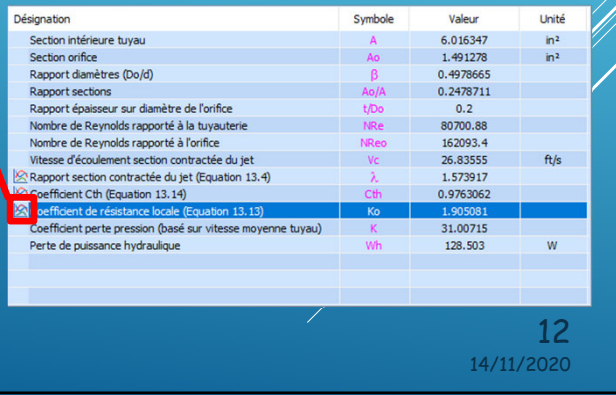

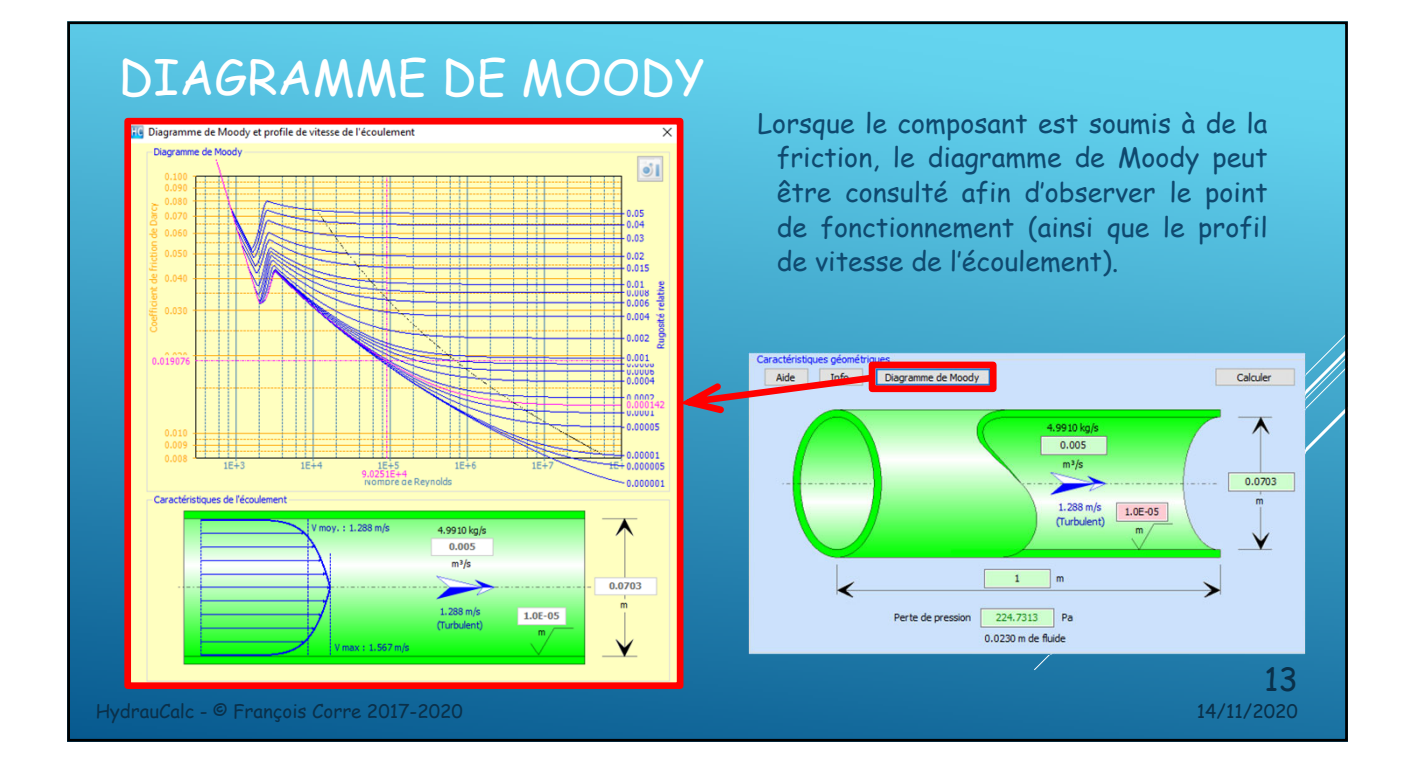

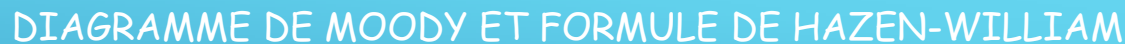

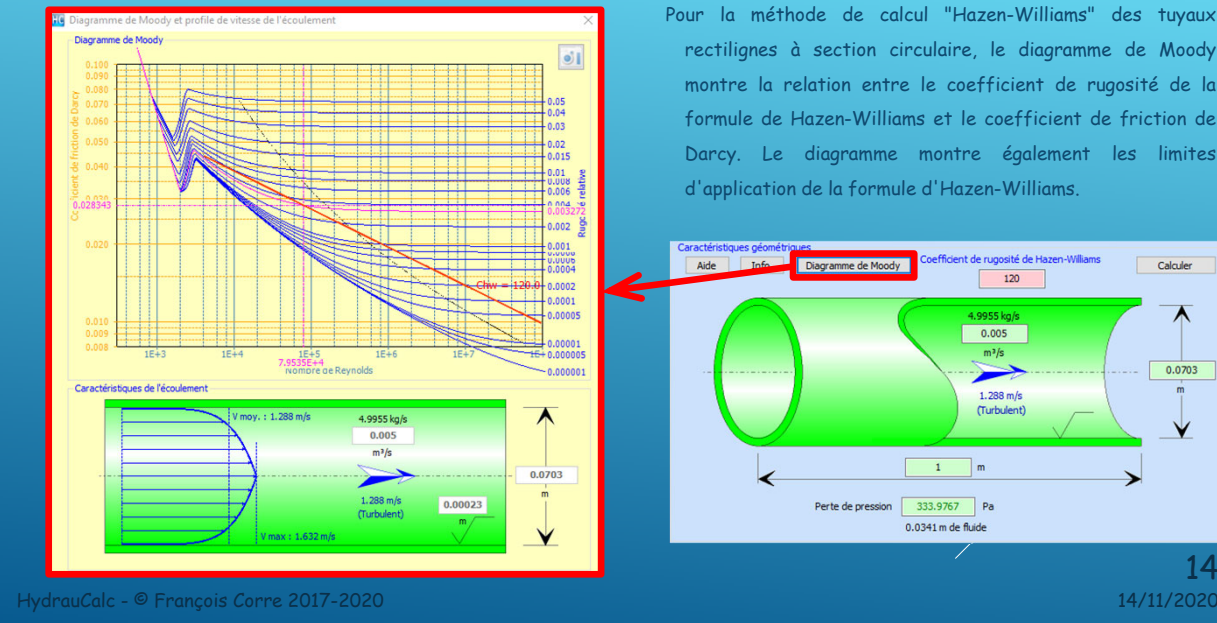

Pour la méthode de calcul "Hazen-Williams" des tuyaux rectilignes à section circulaire, le diagramme de Moody montre la relation entre le coefficient de rugosité de la formule de Hazen-Williams et le coefficient de friction de Darcy. Le diagramme montre également les limites d'application de la formule d'Hazen-Williams.

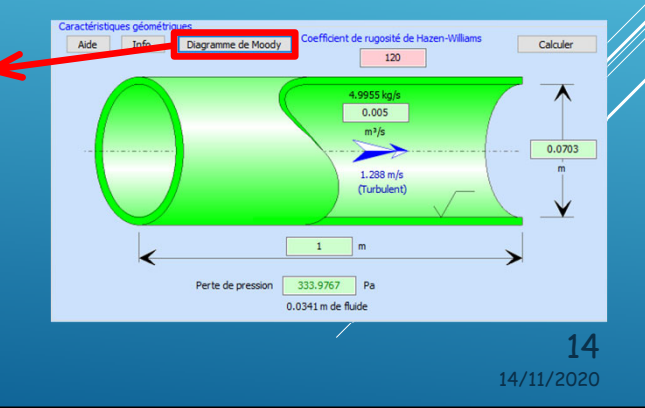

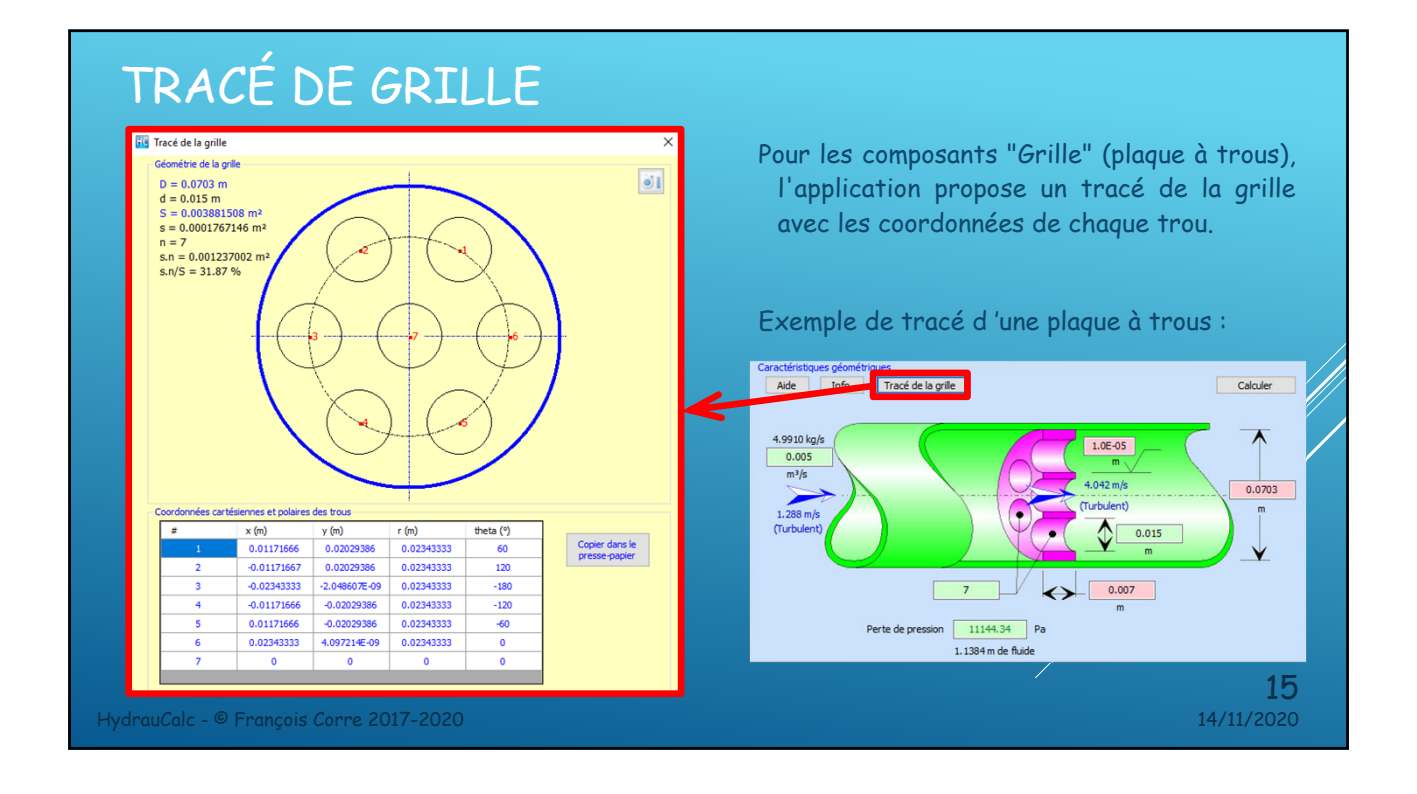

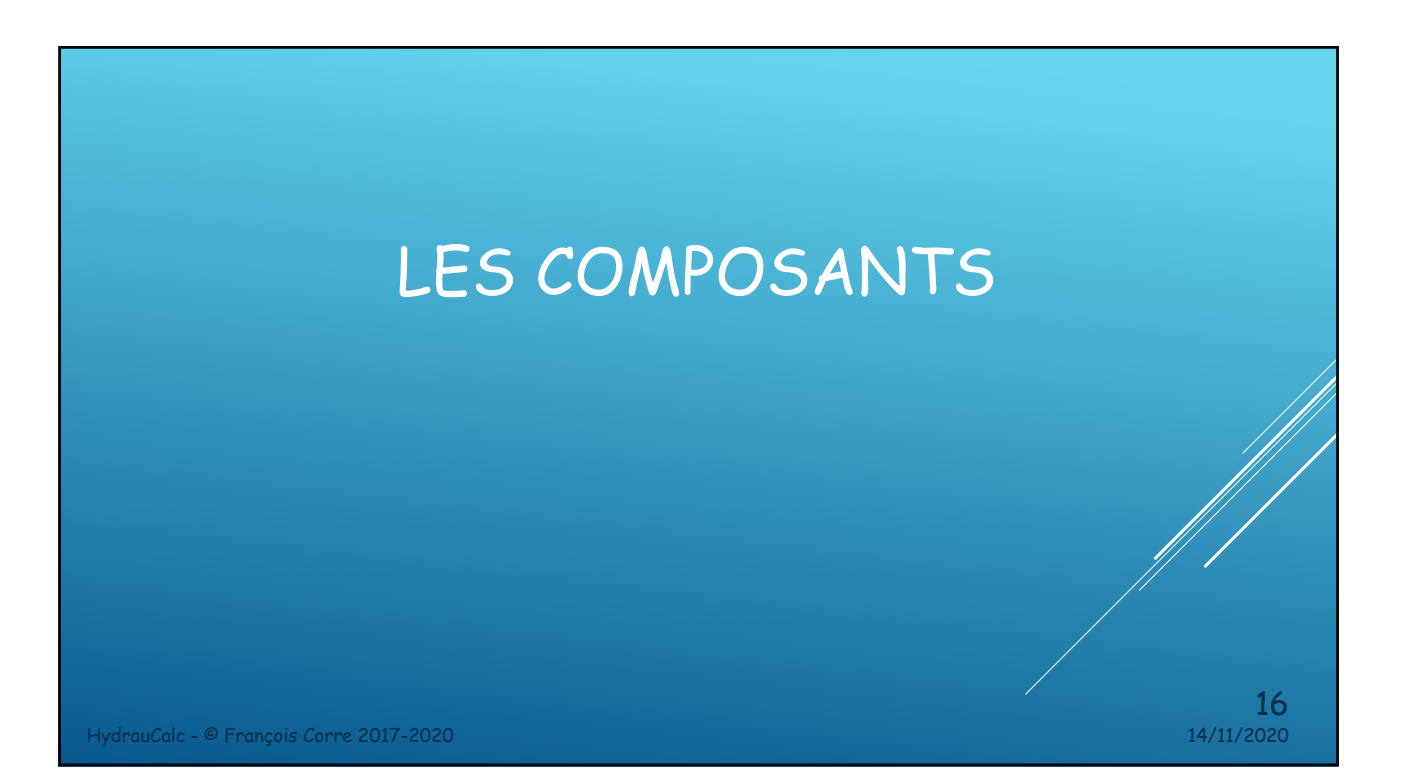

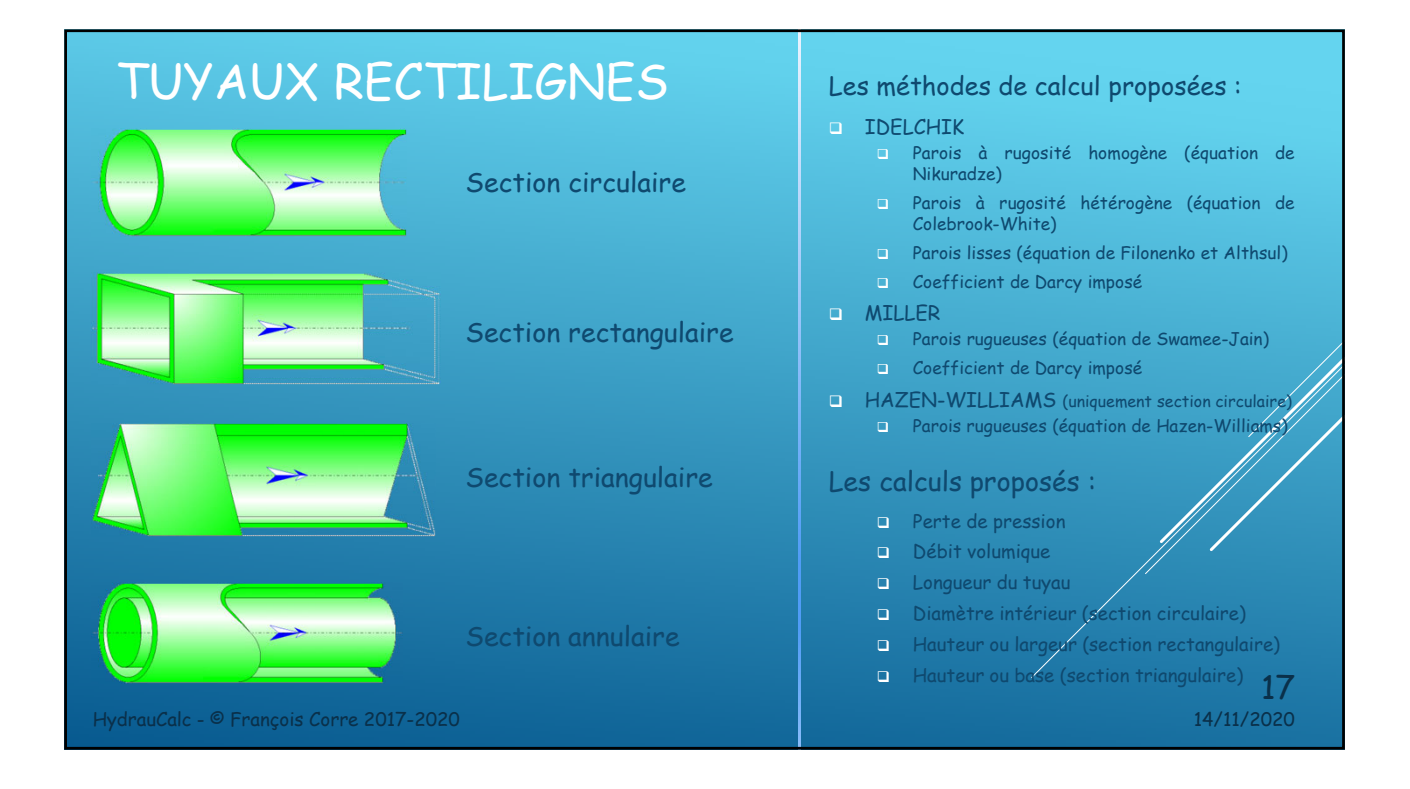

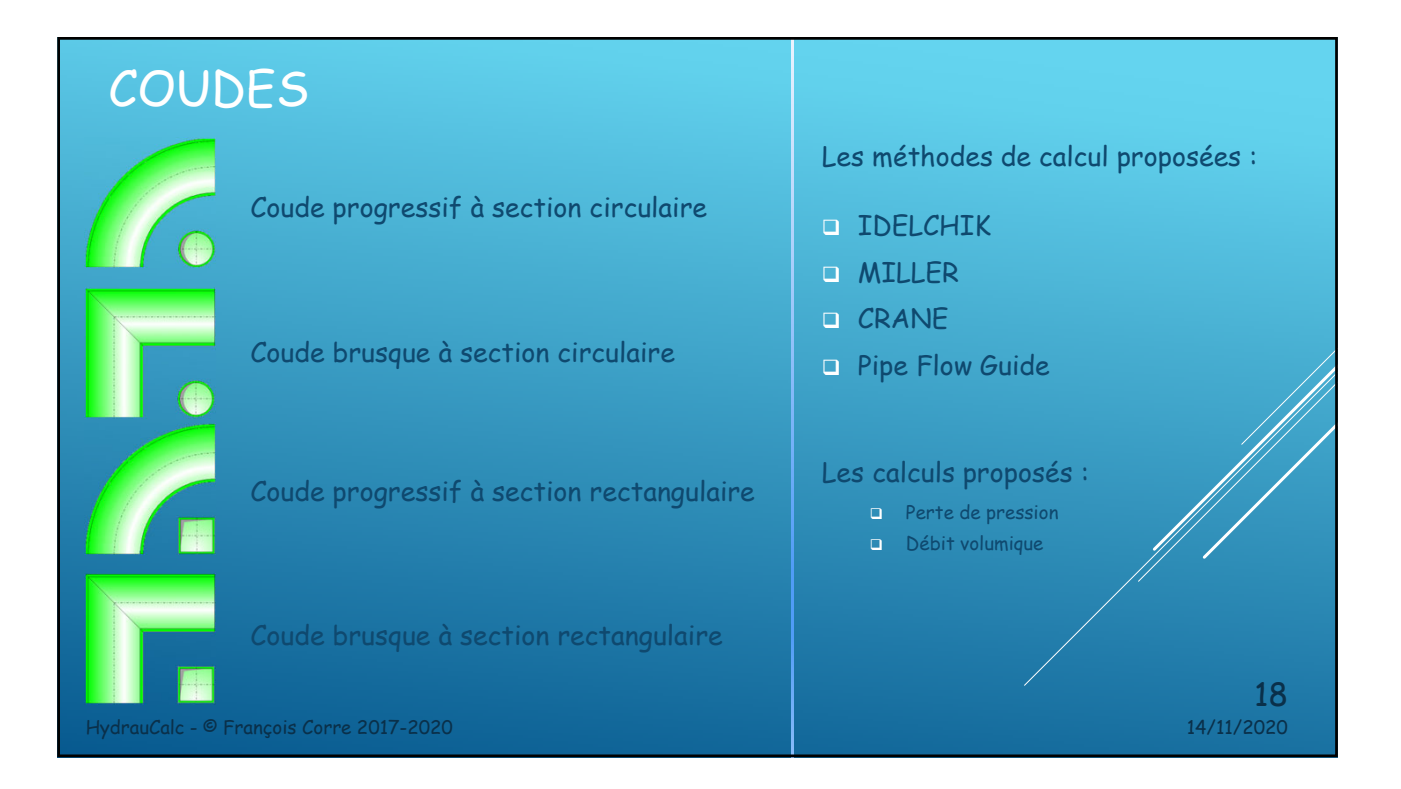

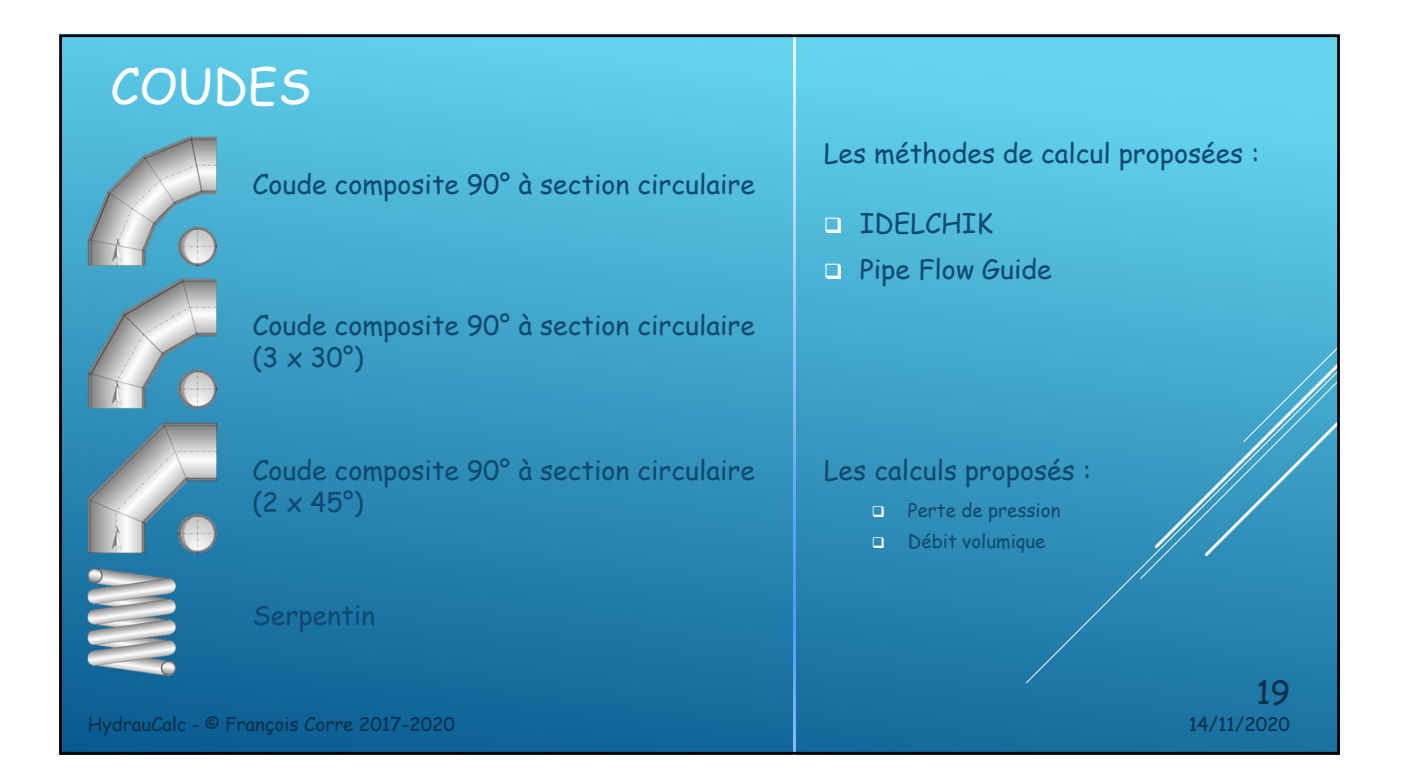

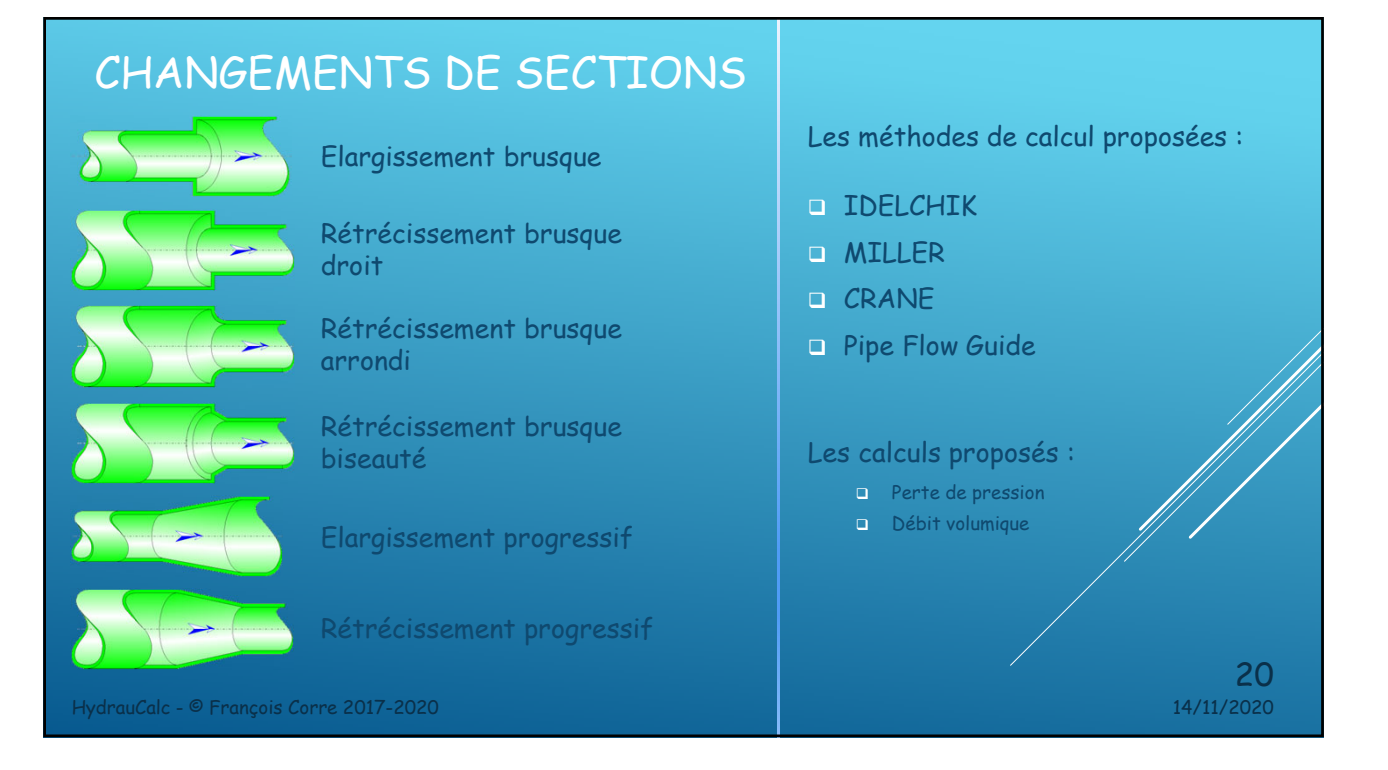

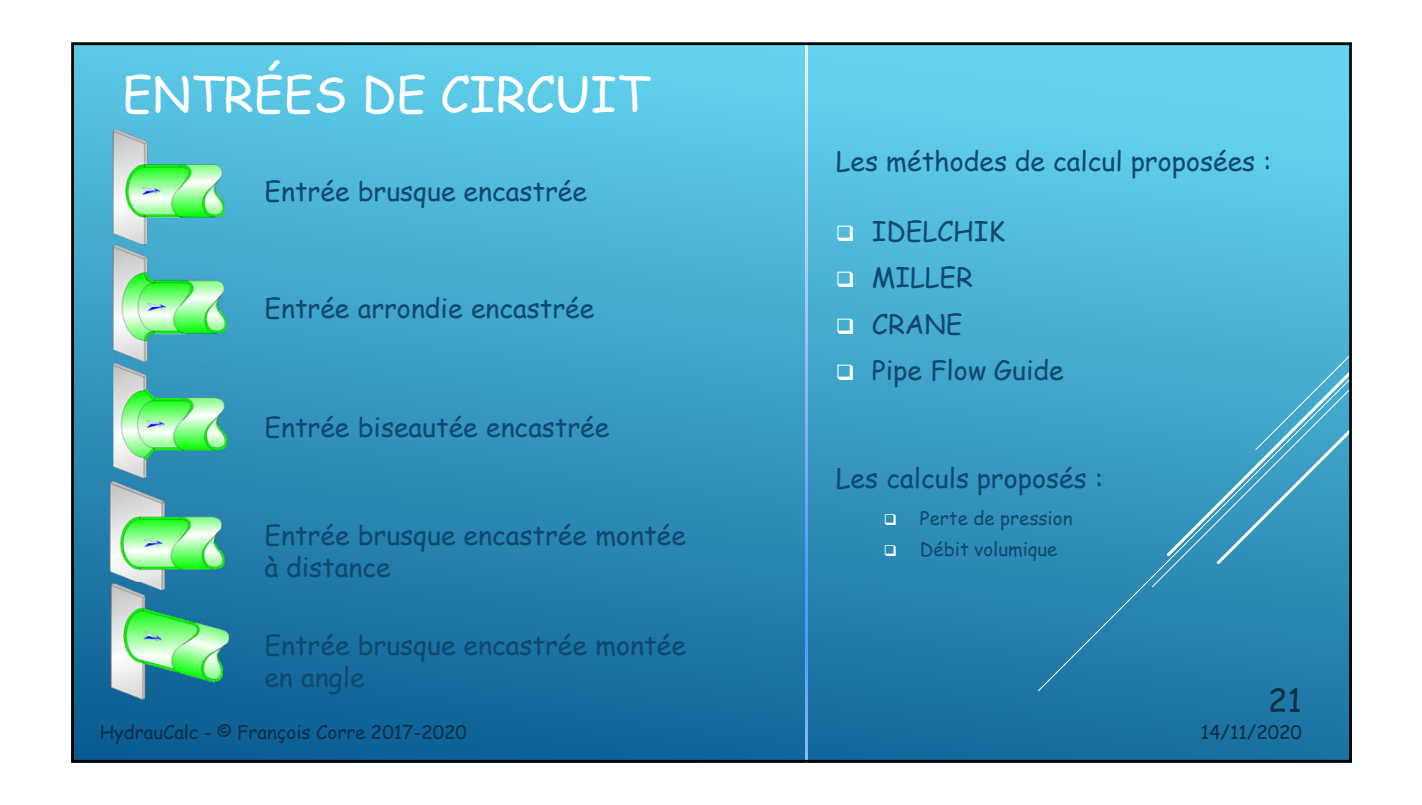

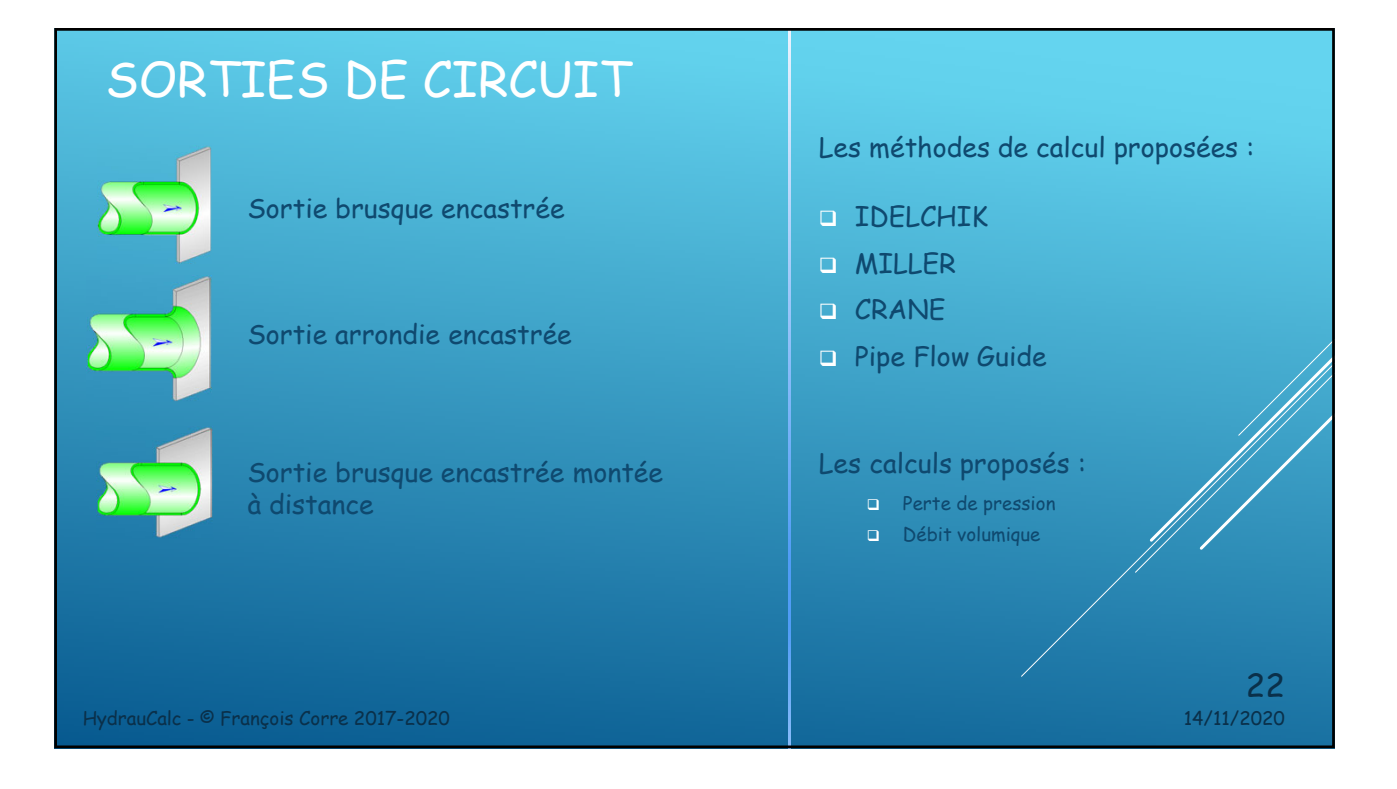

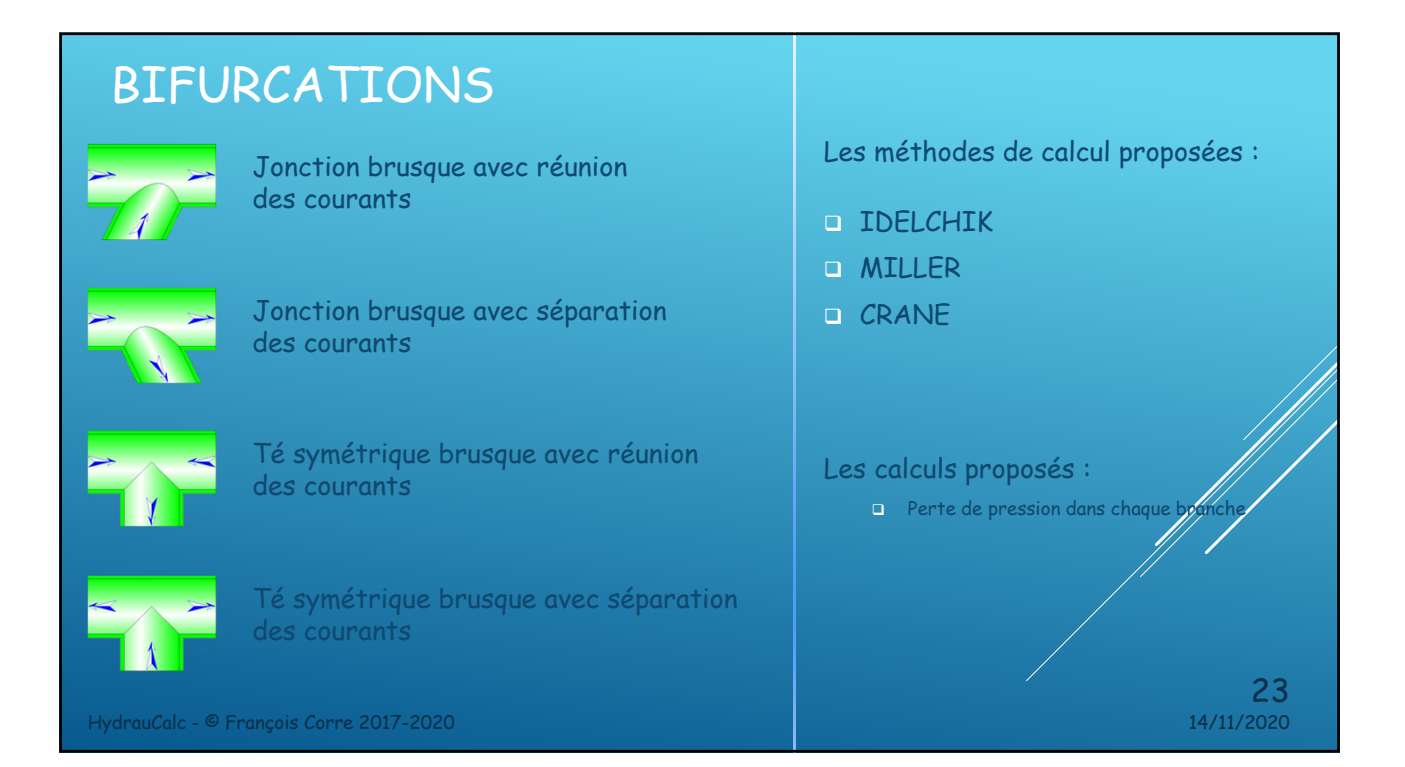

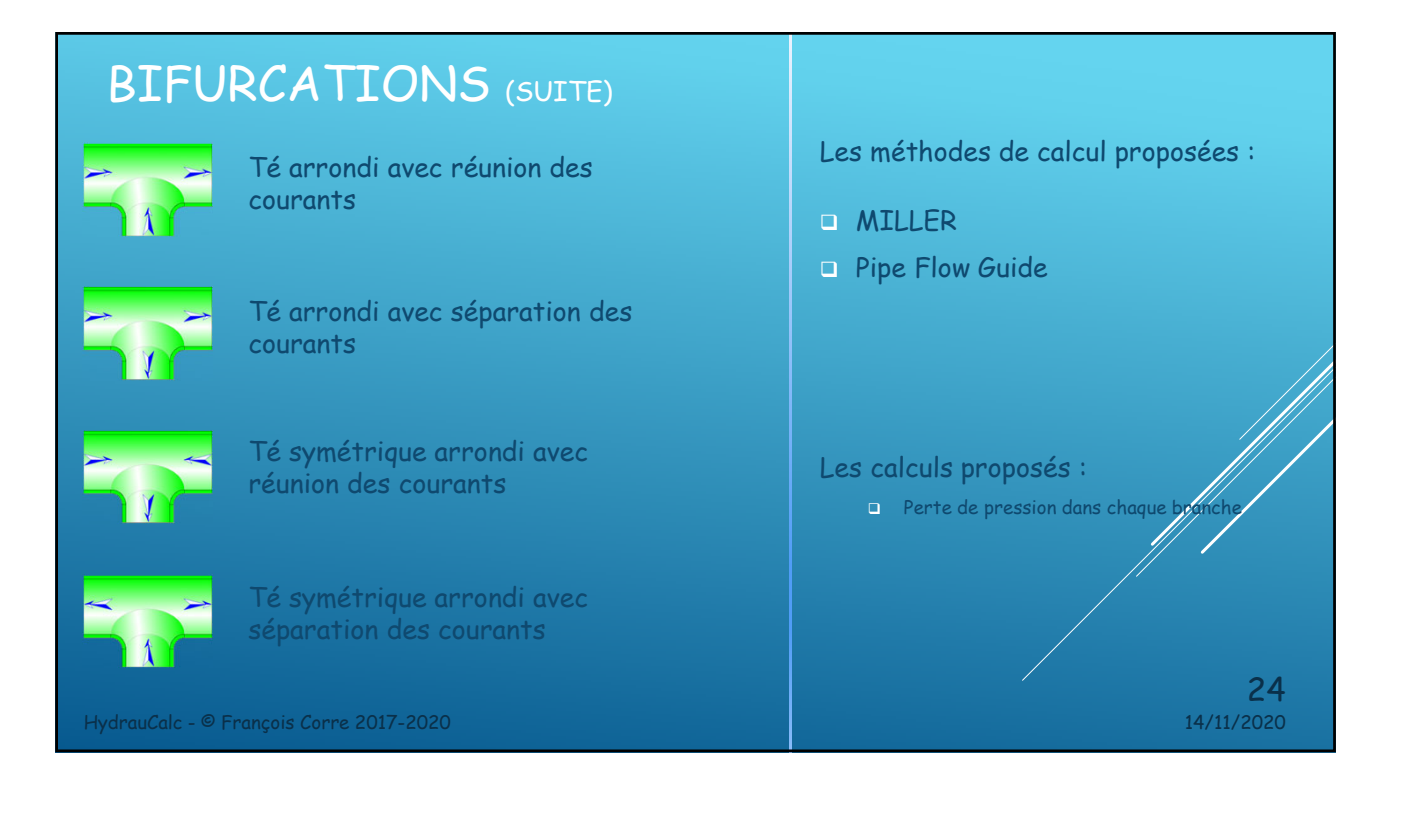

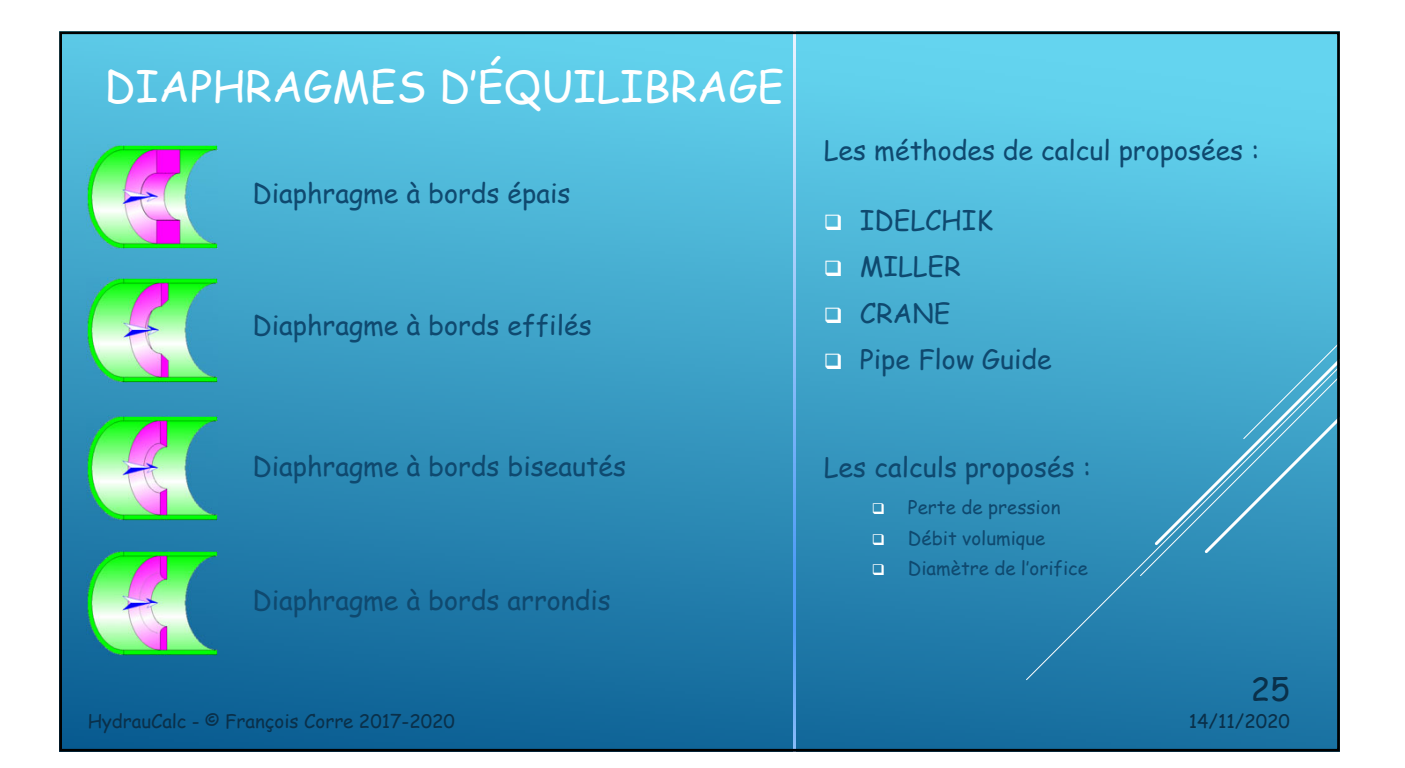

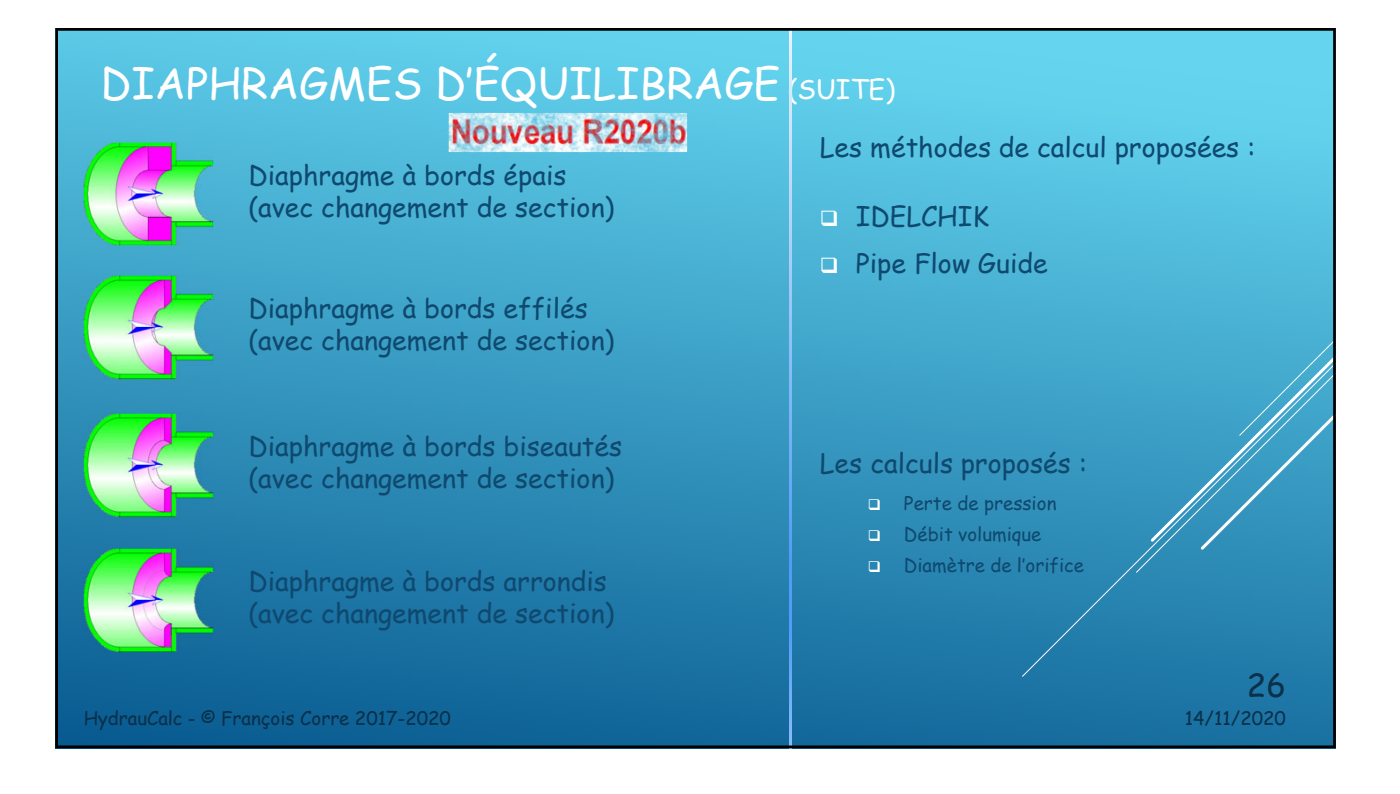

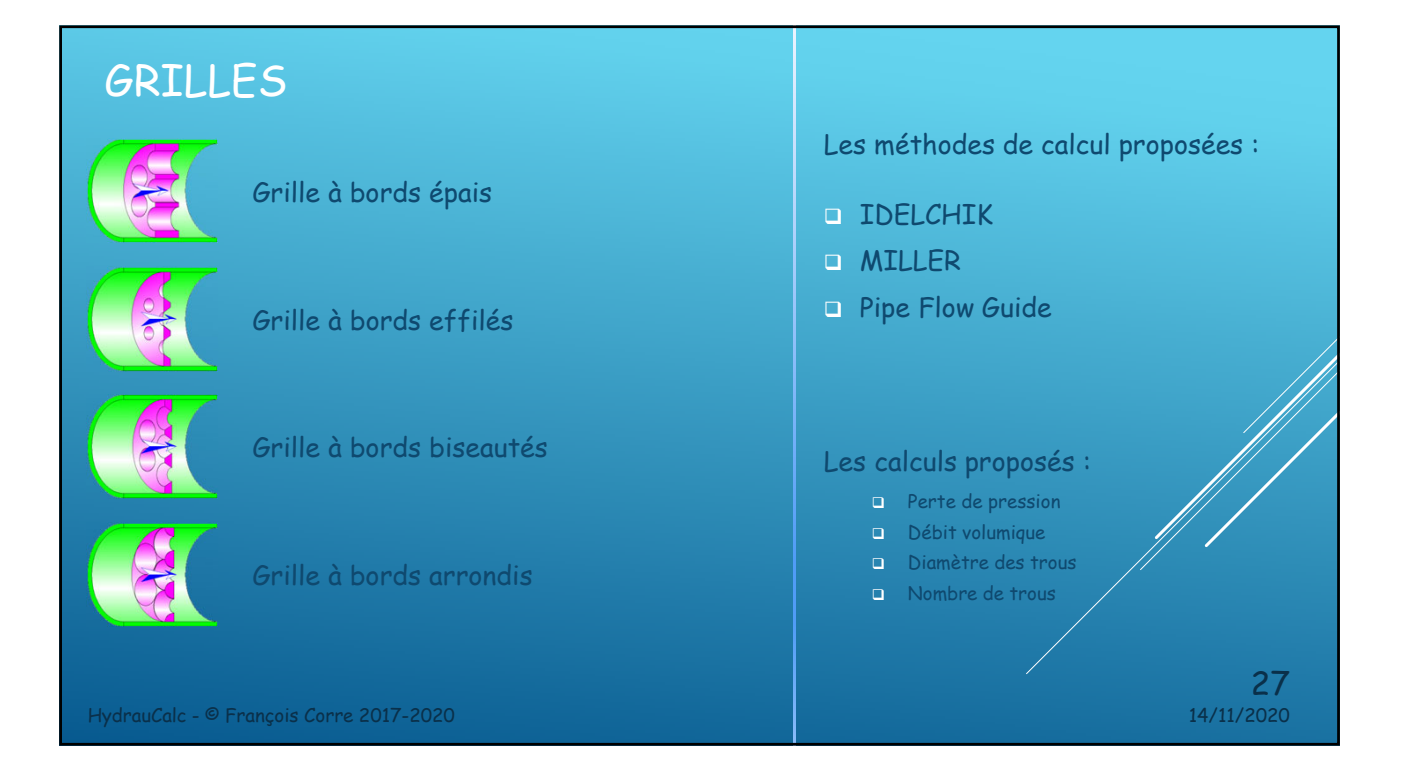

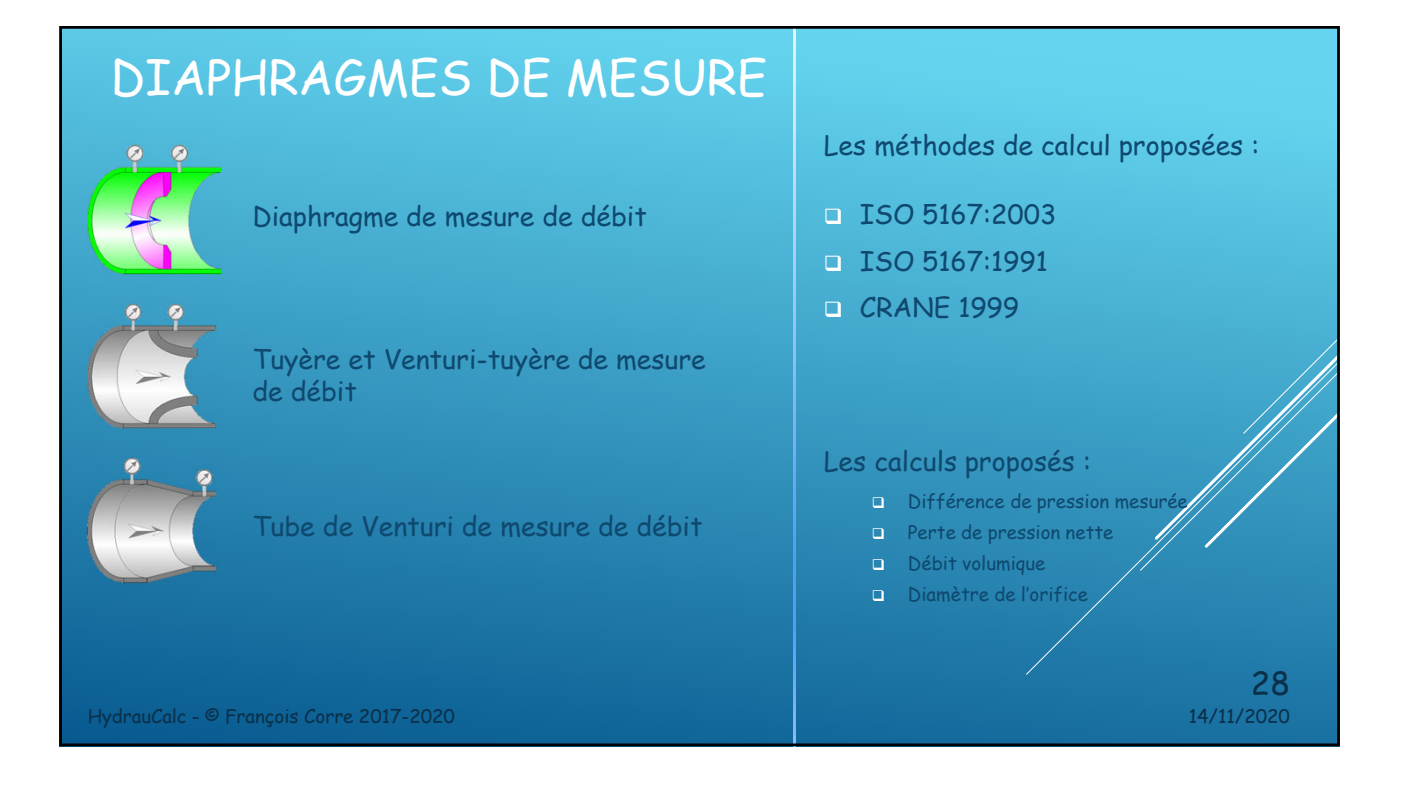

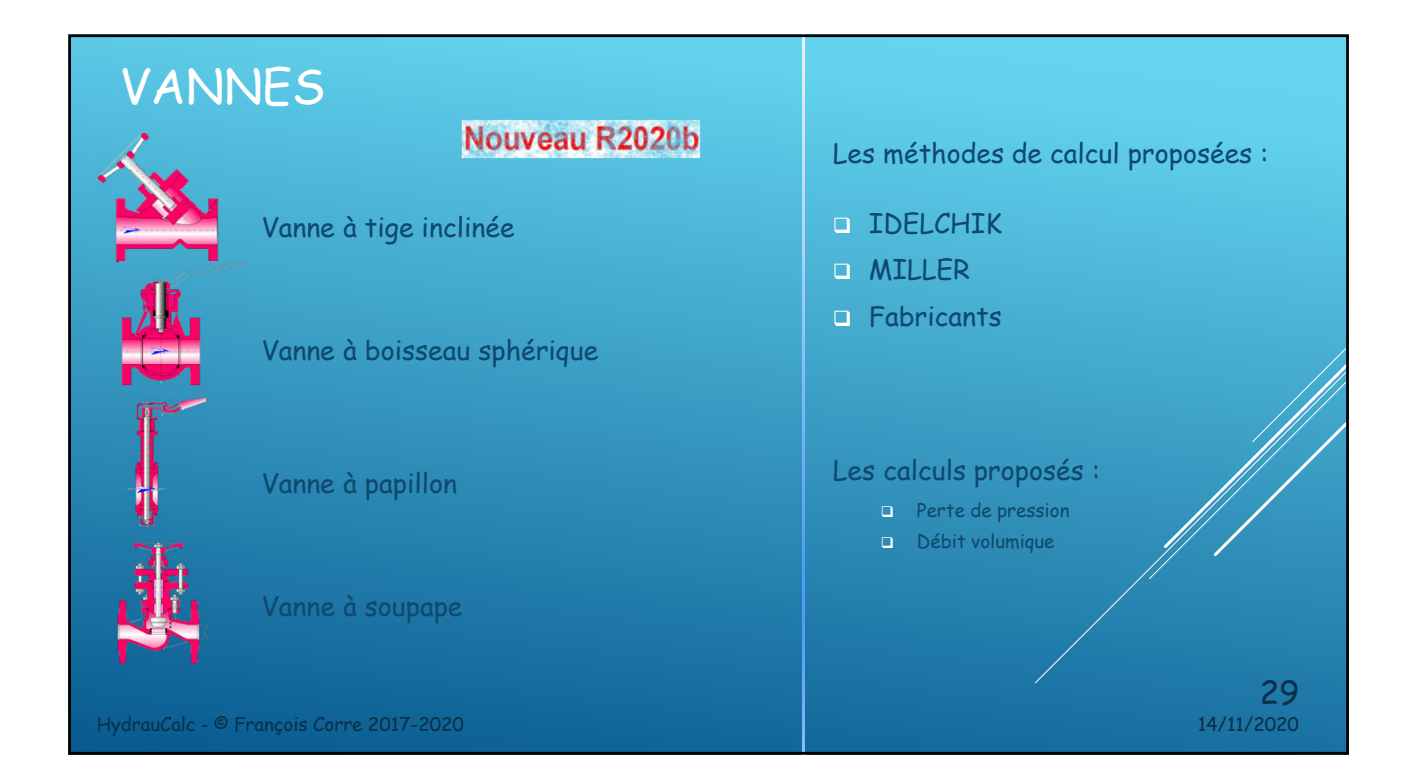

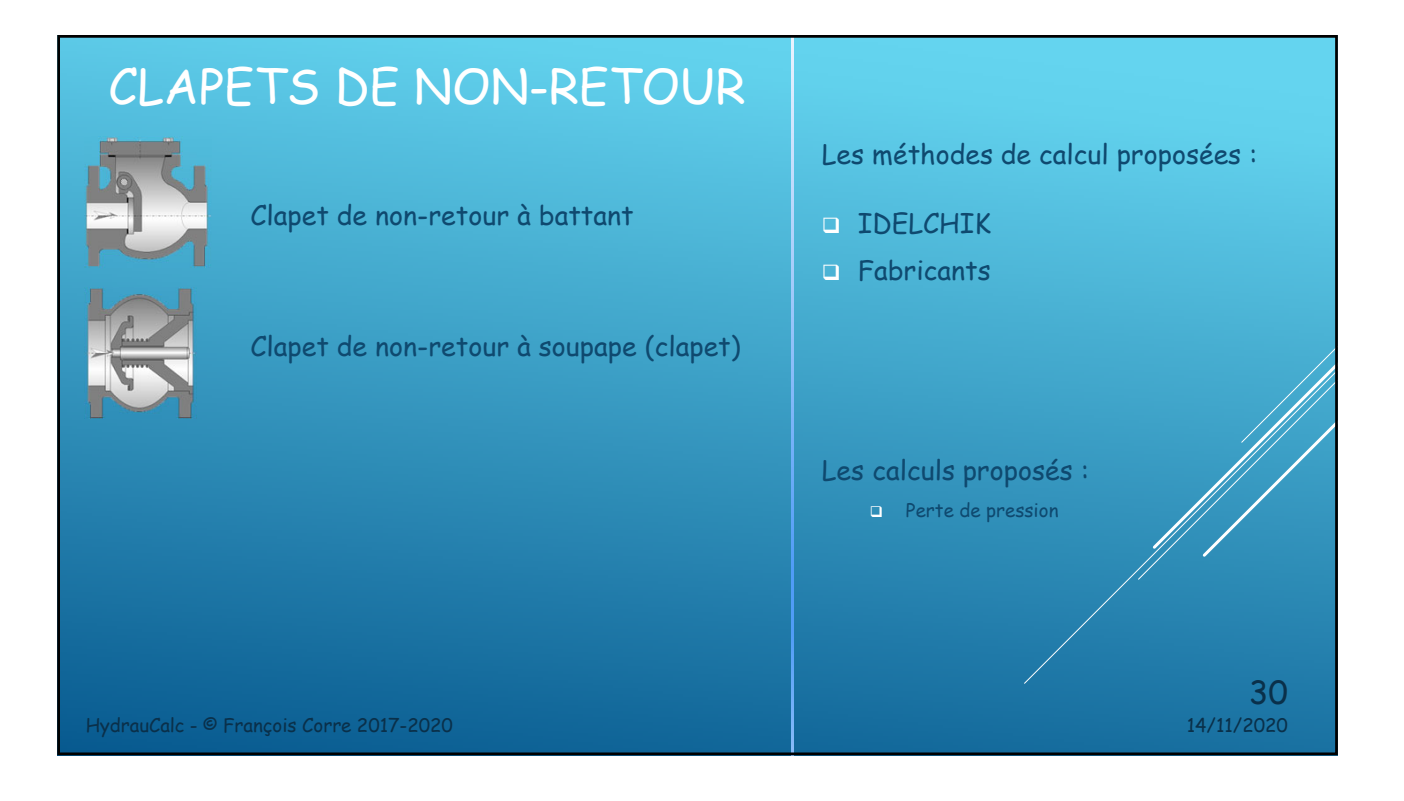

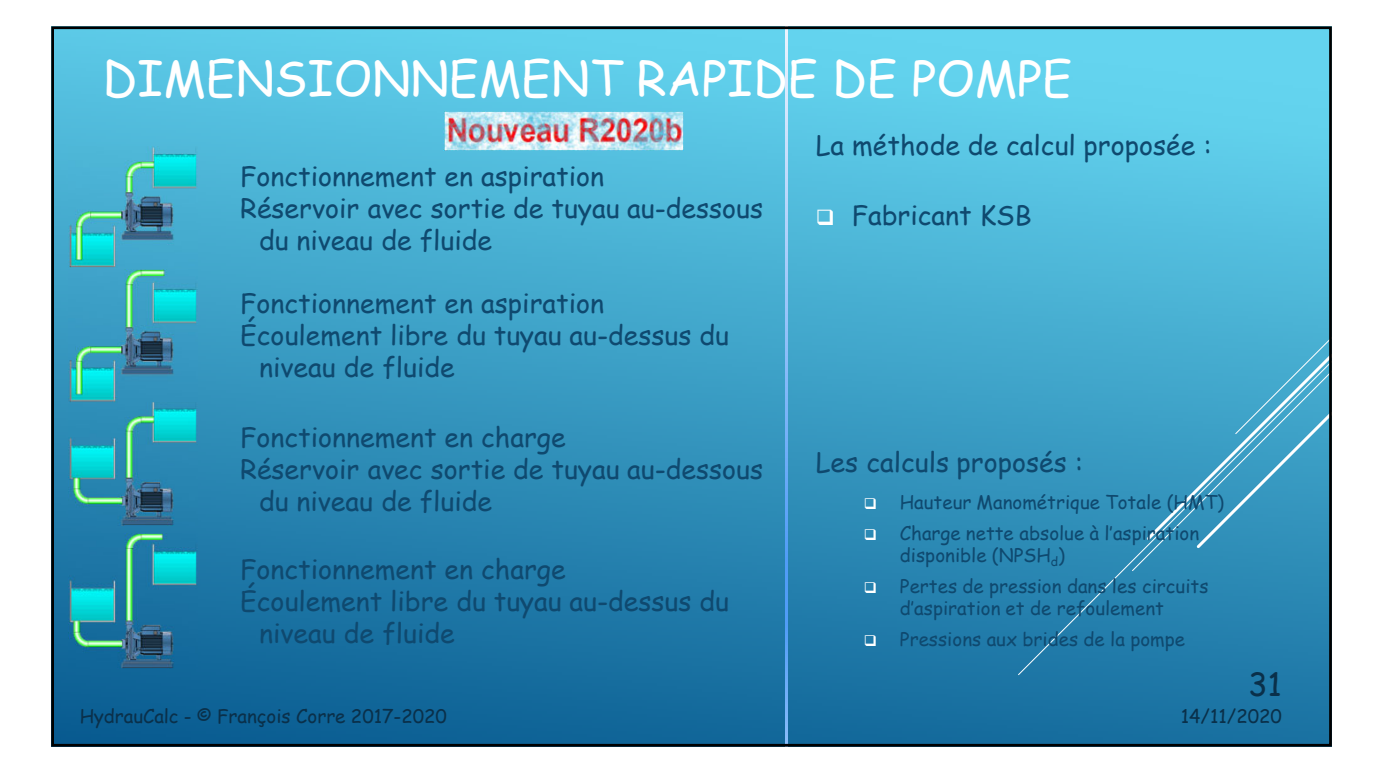

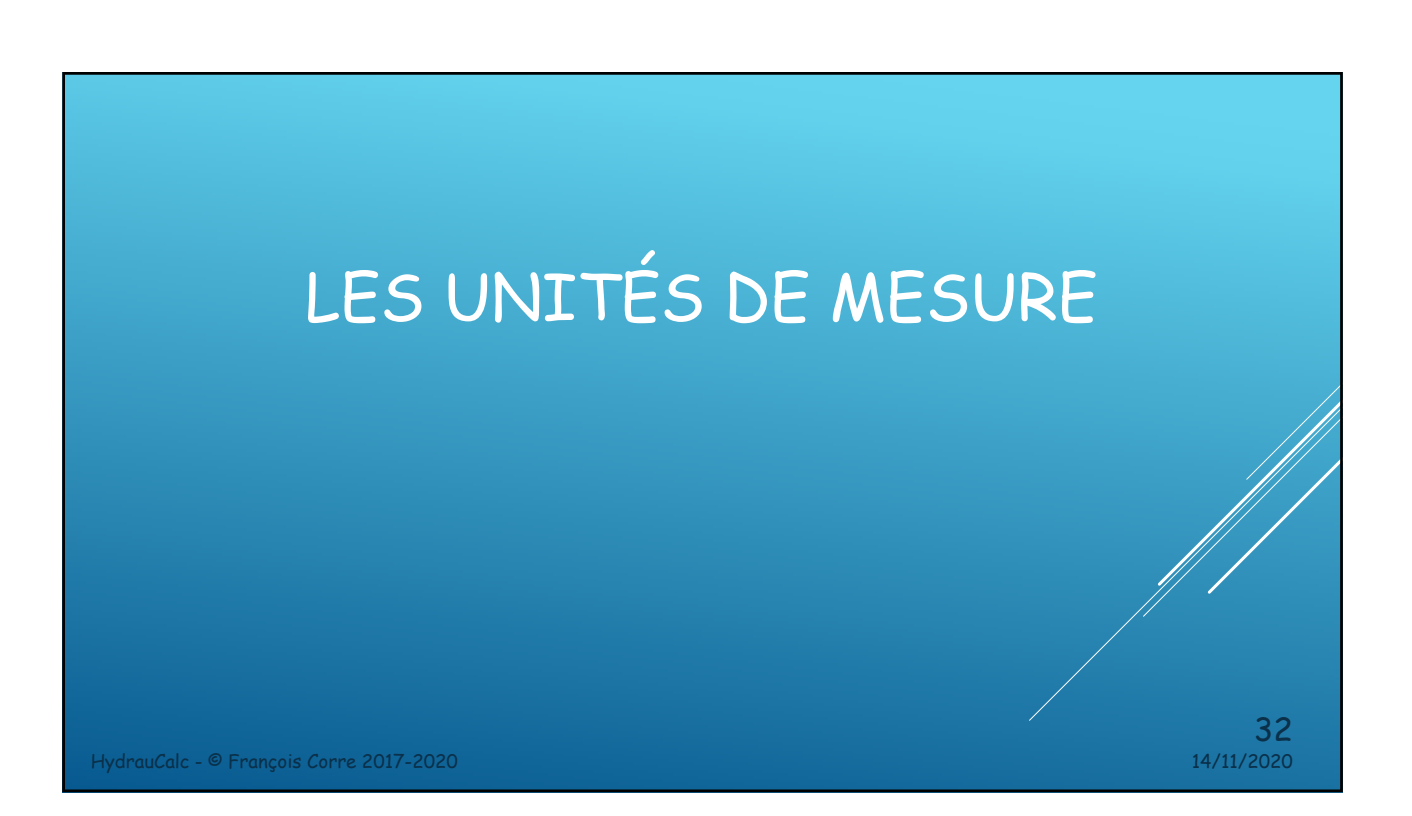

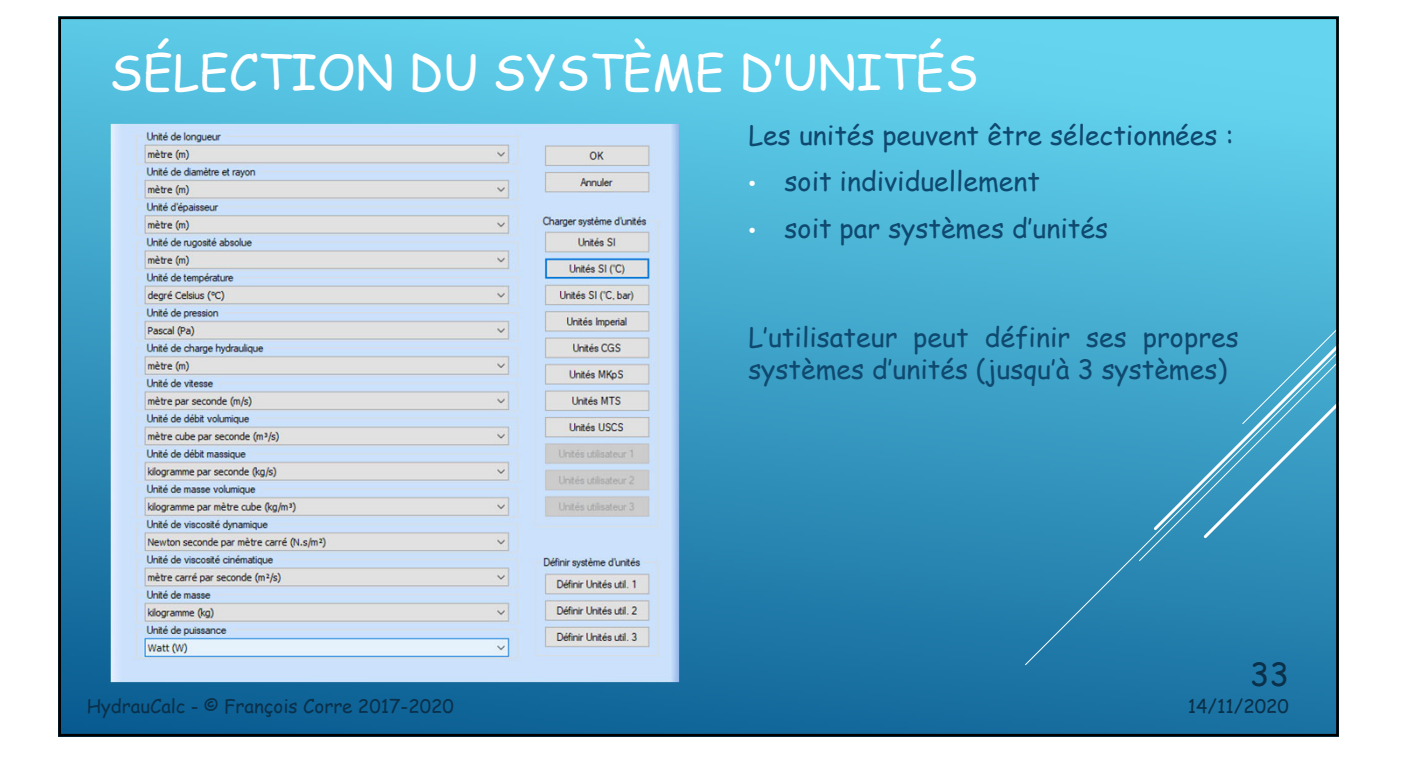

## MODIFICATION DES UNITÉS

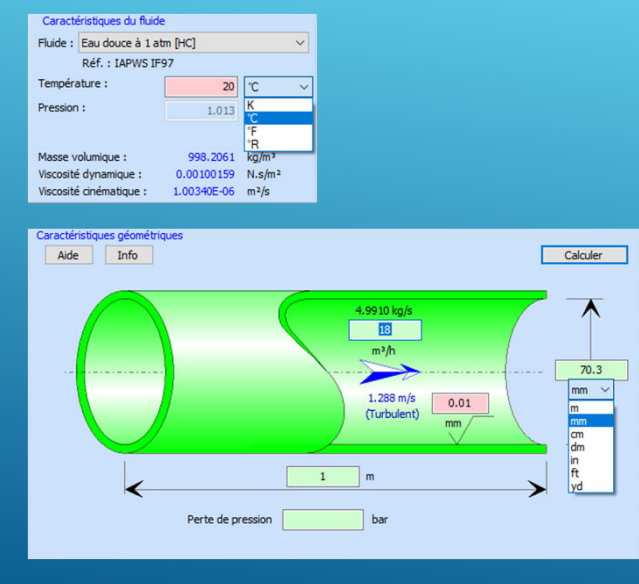

HydrauCalc - © François Corre 2017-2020 14/11/2020

- L'application dispose d'un moteur de conversion d'unités dynamique.
- Les unités affichées dans le panneau des fluides et dans les panneaux de données des composants peuvent être modifiées par simple clic sur l'unité courante affichée.
- Après sélection d'une nouvelle unité, la valeur introduite dans la case saisie est automatiquement convert dans la nouvelle unité.
- Les résultats seront affichés dans les unités courantes.

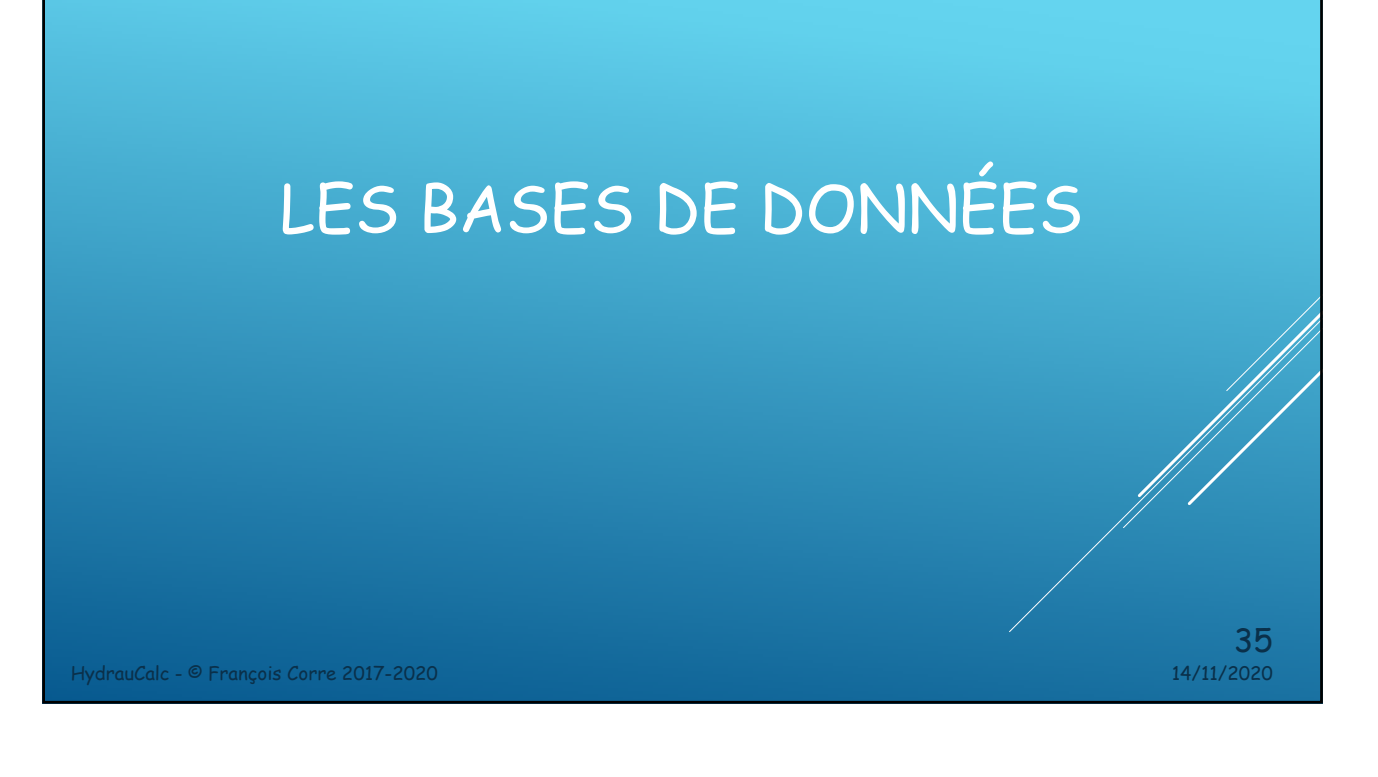

## BASE DE DONNÉES - FLUIDES

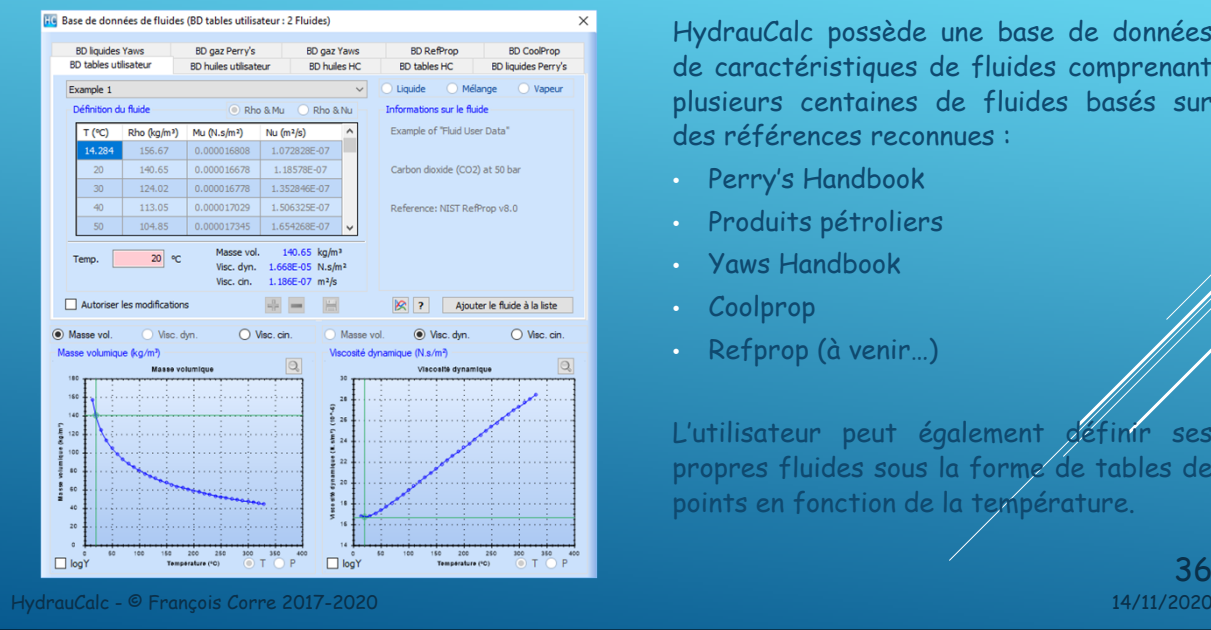

HydrauCalc possède une base de données de caractéristiques de fluides comprenant plusieurs centaines de fluides basés sur des références reconnues :

- Perry's Handbook
- Produits pétroliers
- Yaws Handbook
- Coolprop
- Refprop (à venir…)

L'utilisateur peut également définir ses propres fluides sous la forme de tables de points en fonction de la température.

 $36$ <br>14/11/2020

## BASE DE DONNÉES – TUYAUTERIES

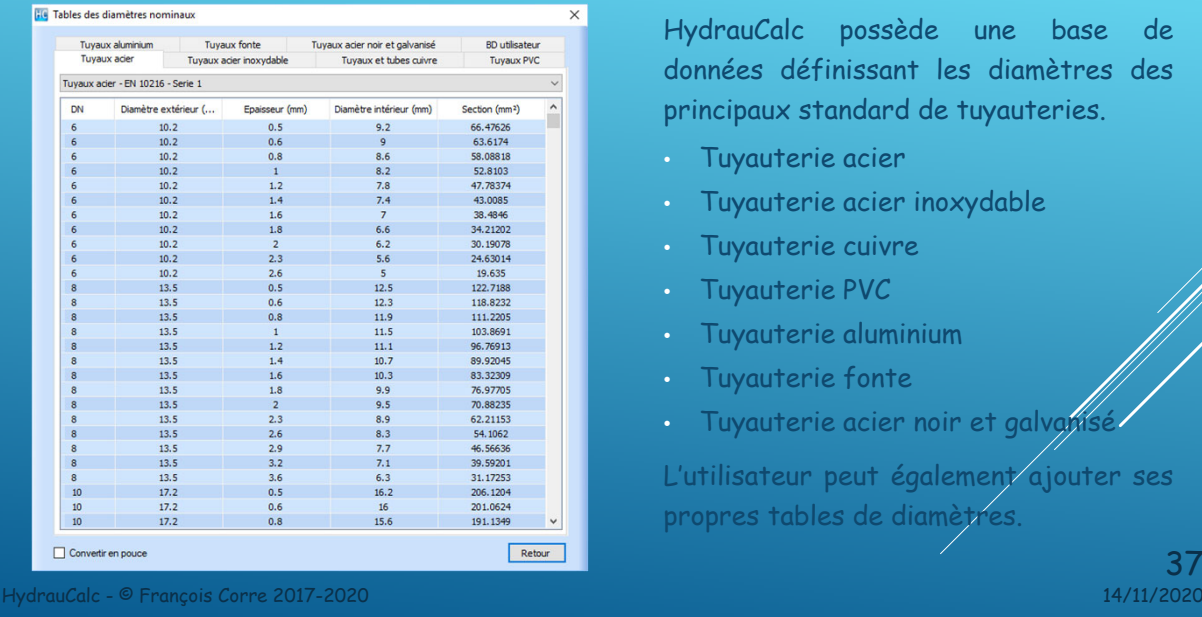

HydrauCalc possède une base de données définissant les diamètres des principaux standard de tuyauteries.

- Tuyauterie acier
- Tuyauterie acier inoxydable
- Tuyauterie cuivre
- Tuyauterie PVC
- Tuyauterie aluminium
- Tuyauterie fonte
- Tuyauterie acier noir et galvan

L'utilisateur peut également ajouter ses propres tables de diamètres.

 $37$ <br> $14/11/2020$ 

## BASE DE DONNÉES – RUGOSITÉS DES PAROIS

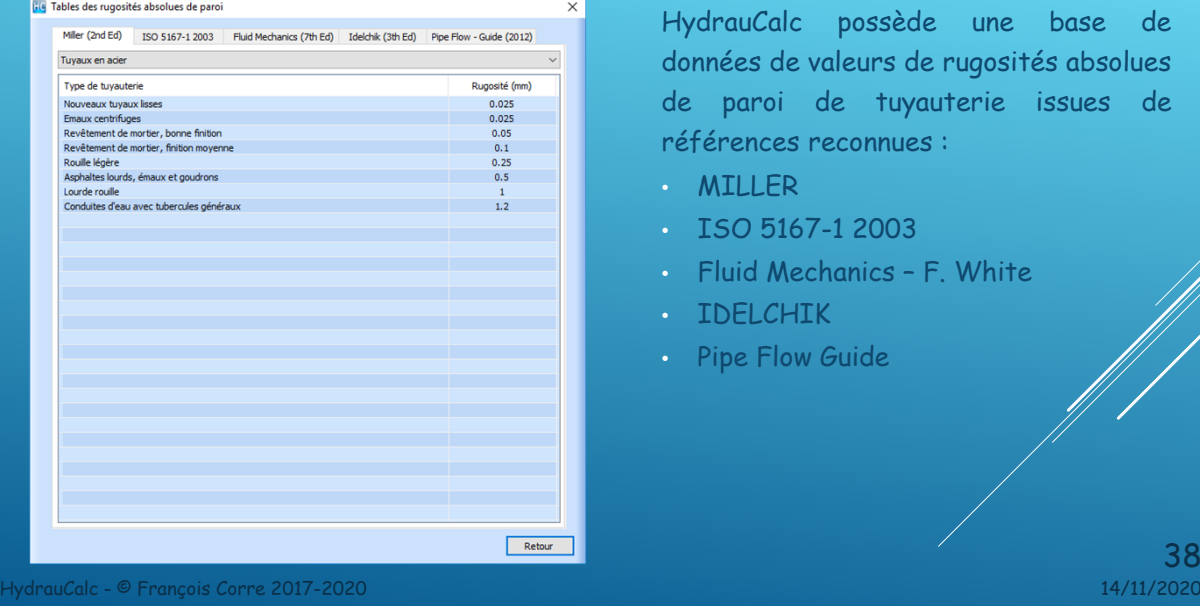

HydrauCalc possède une base de données de valeurs de rugosités absolues de paroi de tuyauterie issues de références reconnues :

- MILLER
- ISO 5167-1 2003
- Fluid Mechanics F. White
- IDELCHIK
- Pipe Flow Guide

 $38$ <br>14/11/2020

# BASE DE DONNÉES – COEFFICIENTS DE RUGOSITÉ

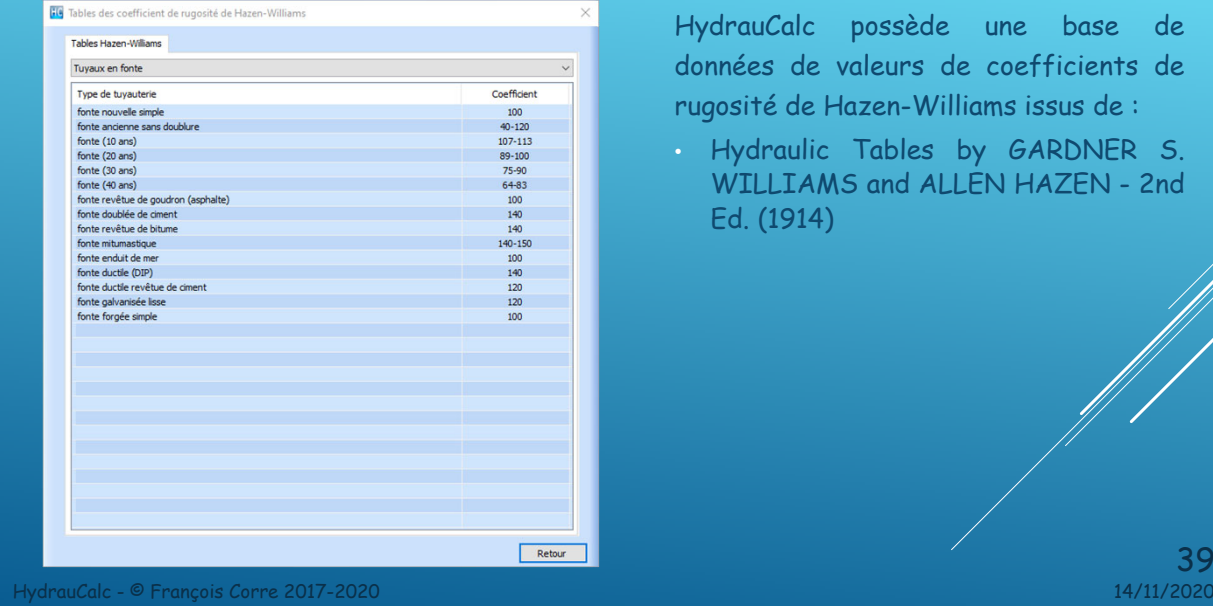

HydrauCalc possède une base de données de valeurs de coefficients de rugosité de Hazen-Williams issus de :

• Hydraulic Tables by GARDNER S. WILLIAMS and ALLEN HAZEN - 2nd Ed. (1914)

 $39$ <sub>14/11/2020</sub>

LES OUTILS HydrauCalc - © François Corre 2017-2020 14/11/2020 40

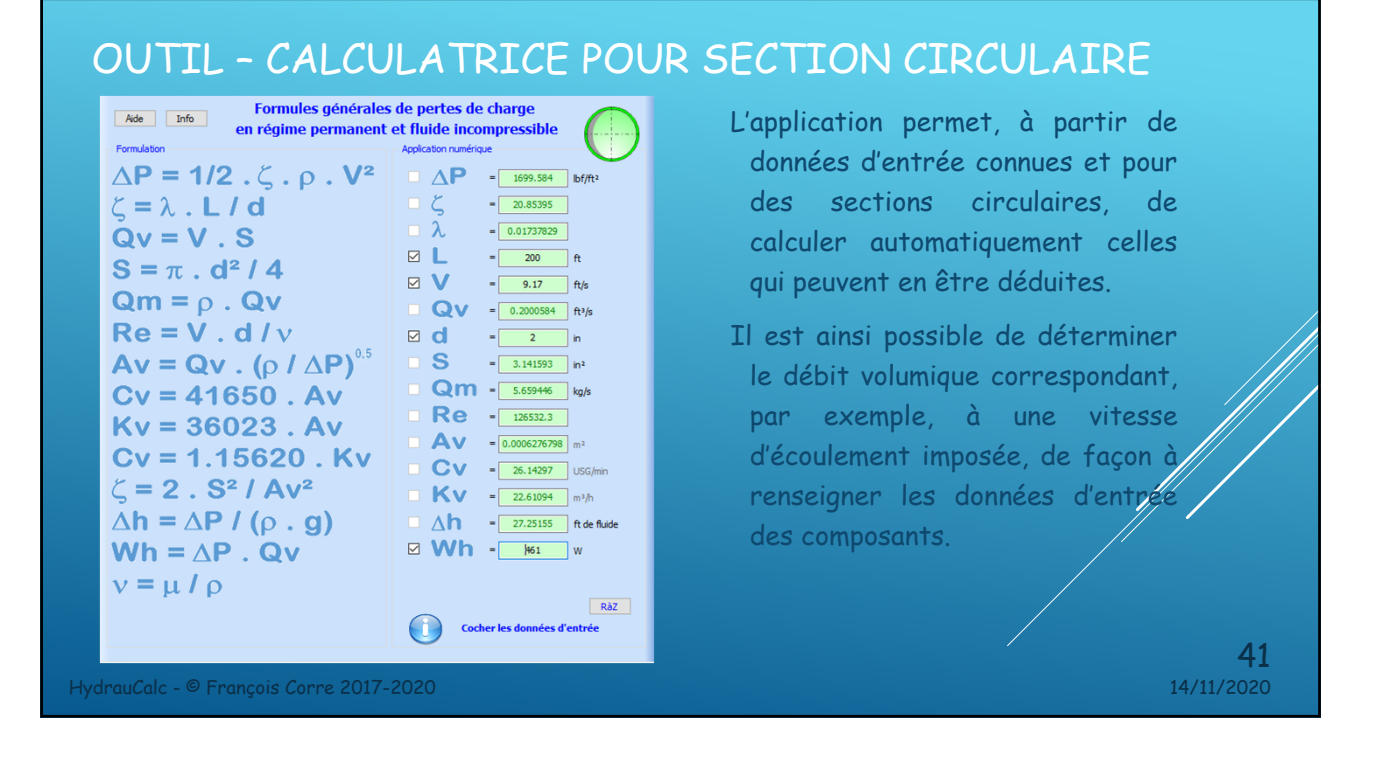

#### OUTIL – CALCULATRICE POUR SECTION RECTANGULAIRE

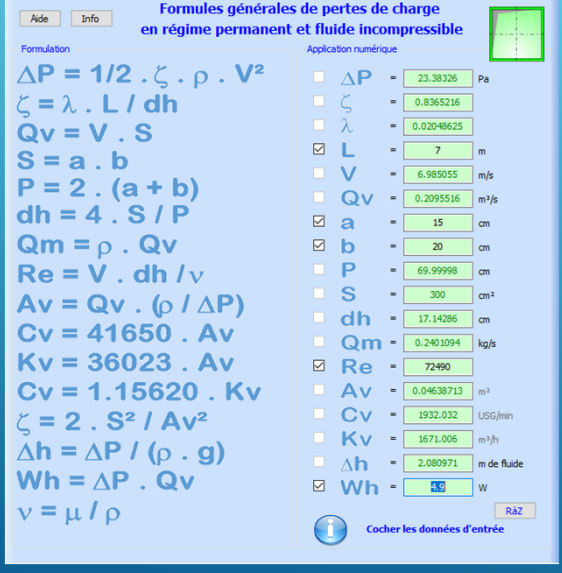

L'application permet également, à partir de données d'entrée connues et pour des sections rectangulaires, de calculer celles qui peuvent en être déduites.

Il est ainsi possible de déterminer le débit volumique correspondant, par exemple, à un nombre de Reynolds imposé, de façon à renseigner les données d'entrée des composants.

 $42$ <br>14/11/2020

HydrauCalc - © François Corre 2017-2020 14/11/2020

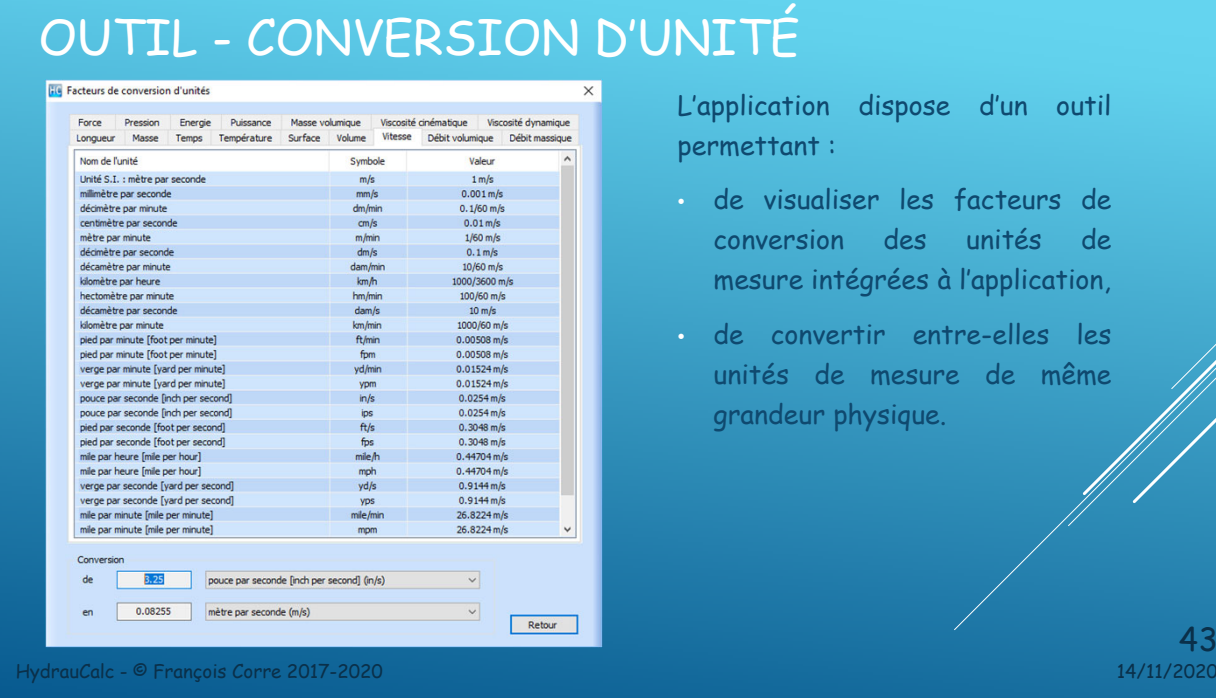

#### OUTIL – ESTIMATION COEF. PERTE CHARGE EN ÉCOULEMENT LAMINAIRE

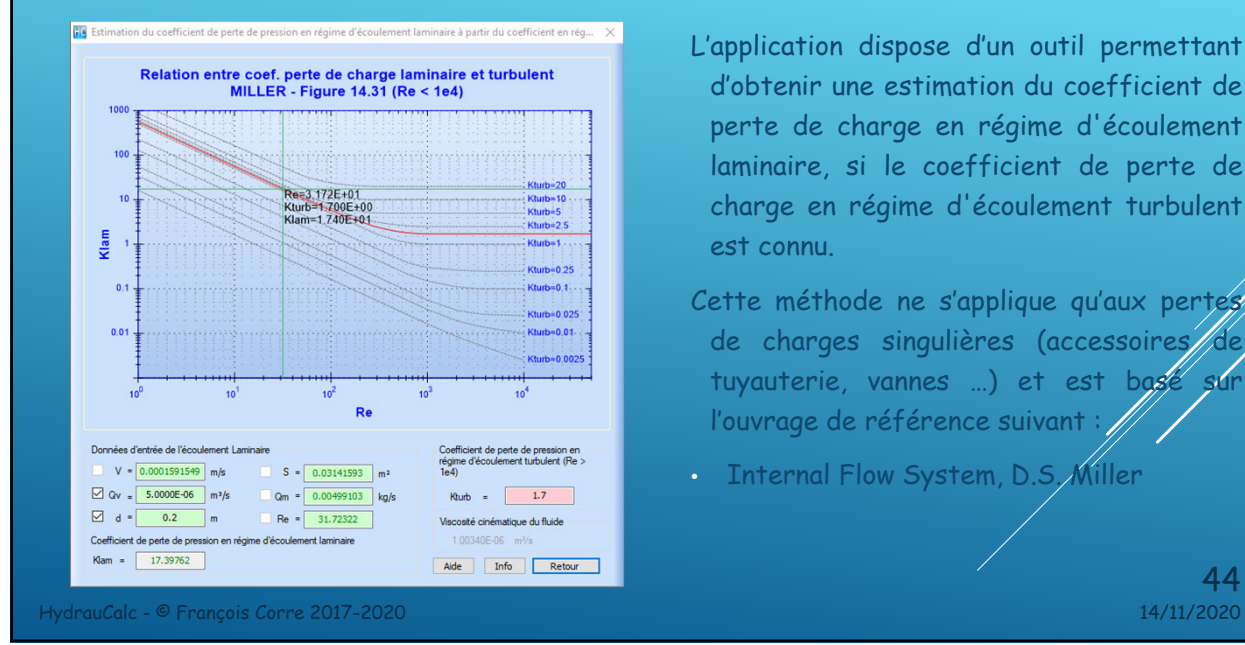

- L'application dispose d'un outil permettant d'obtenir une estimation du coefficient de perte de charge en régime d'écoulement laminaire, si le coefficient de perte de charge en régime d'écoulement turbulent est connu.
- Cette méthode ne s'applique qu'aux pertes de charges singulières (accessoires/de tuyauterie, vannes ...) et est basé l'ouvrage de référence suivant
- Internal Flow System, D.S. Miller

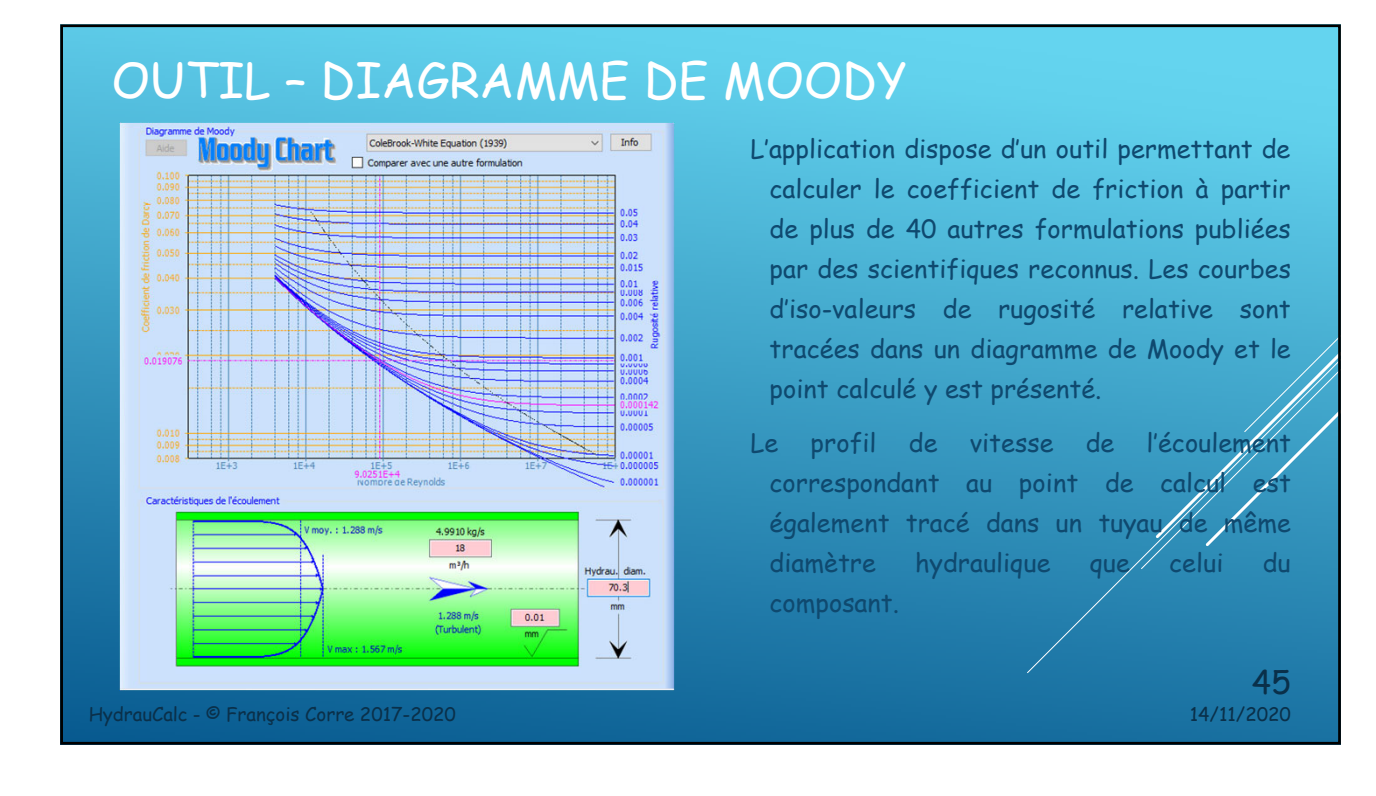

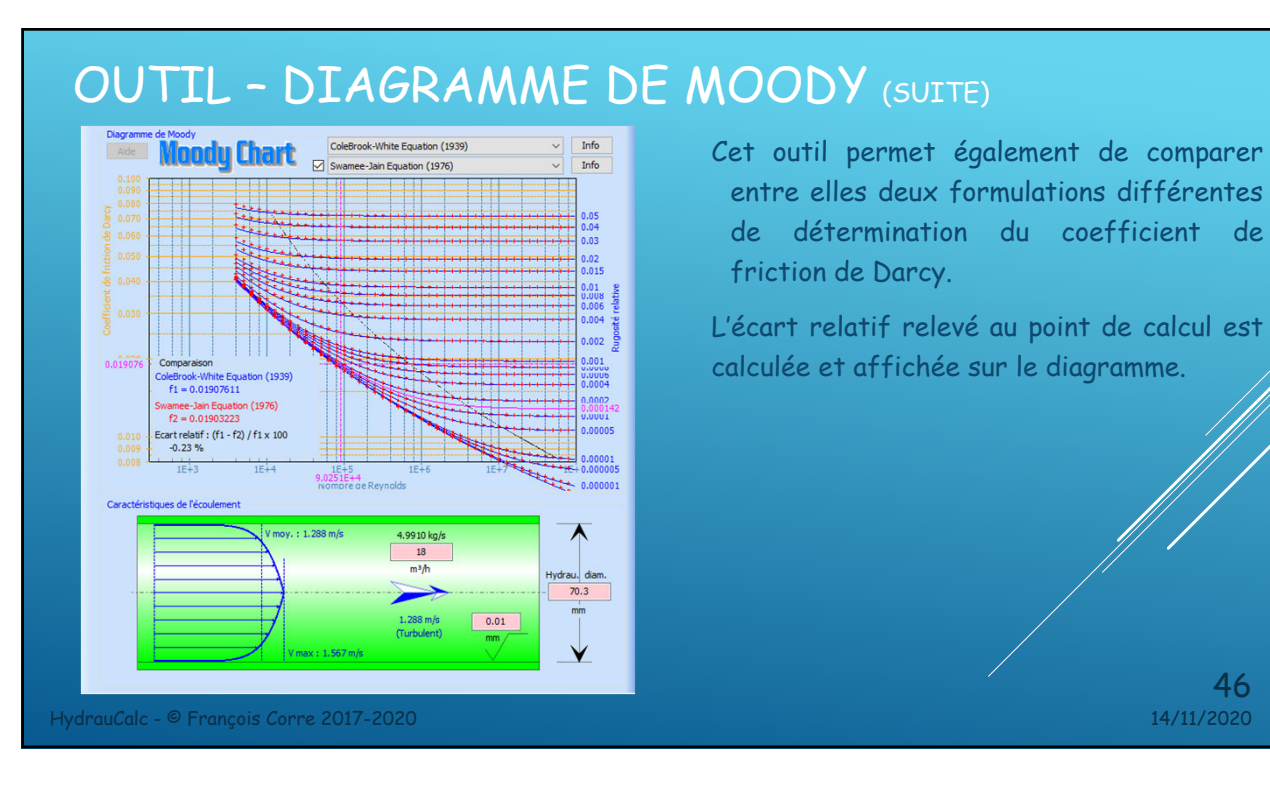

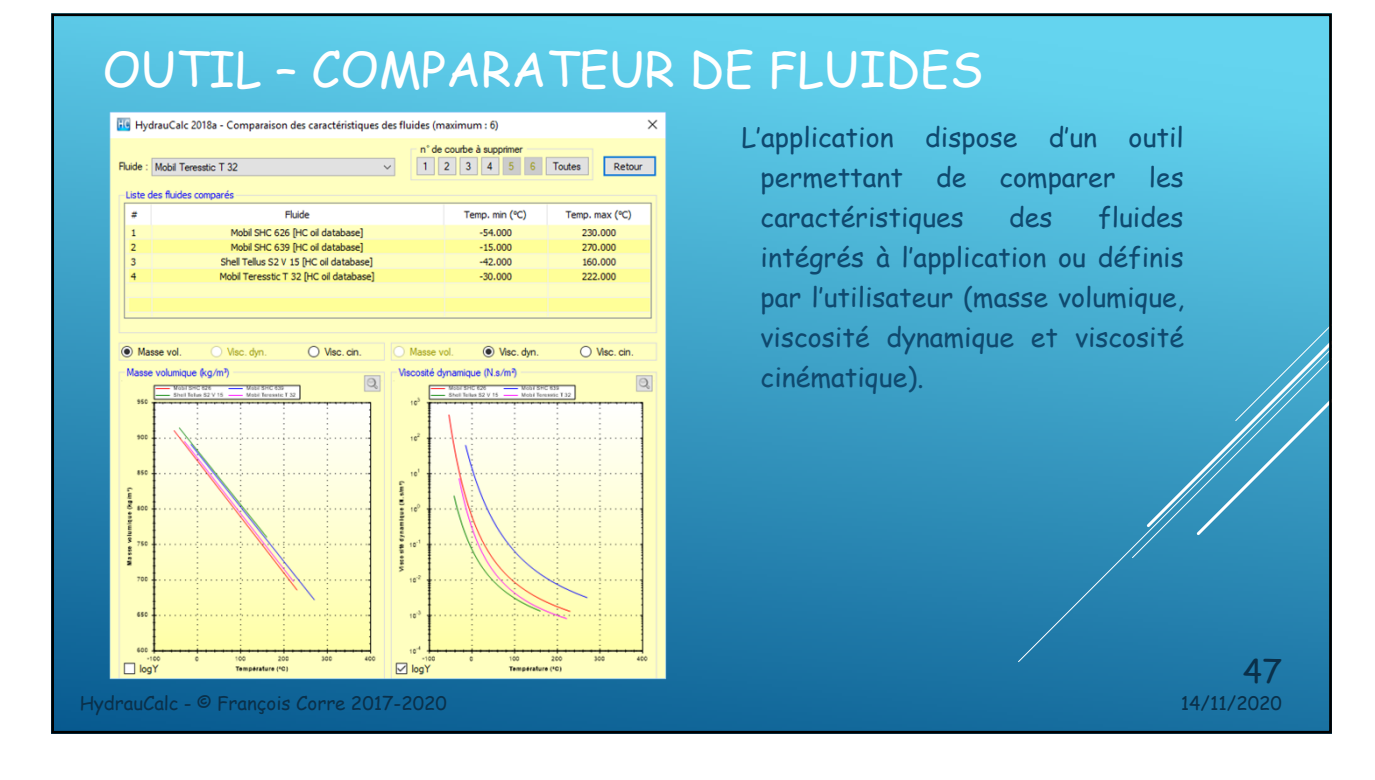

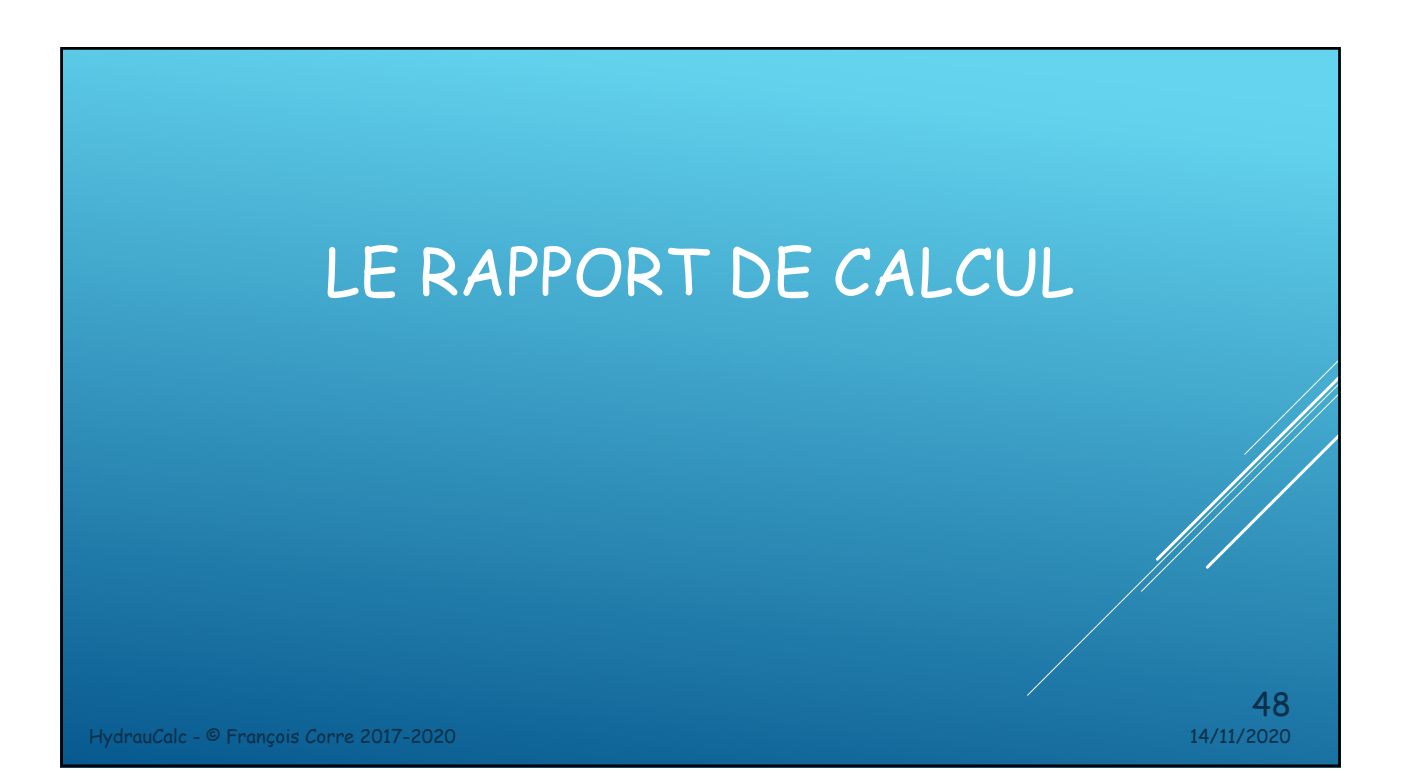

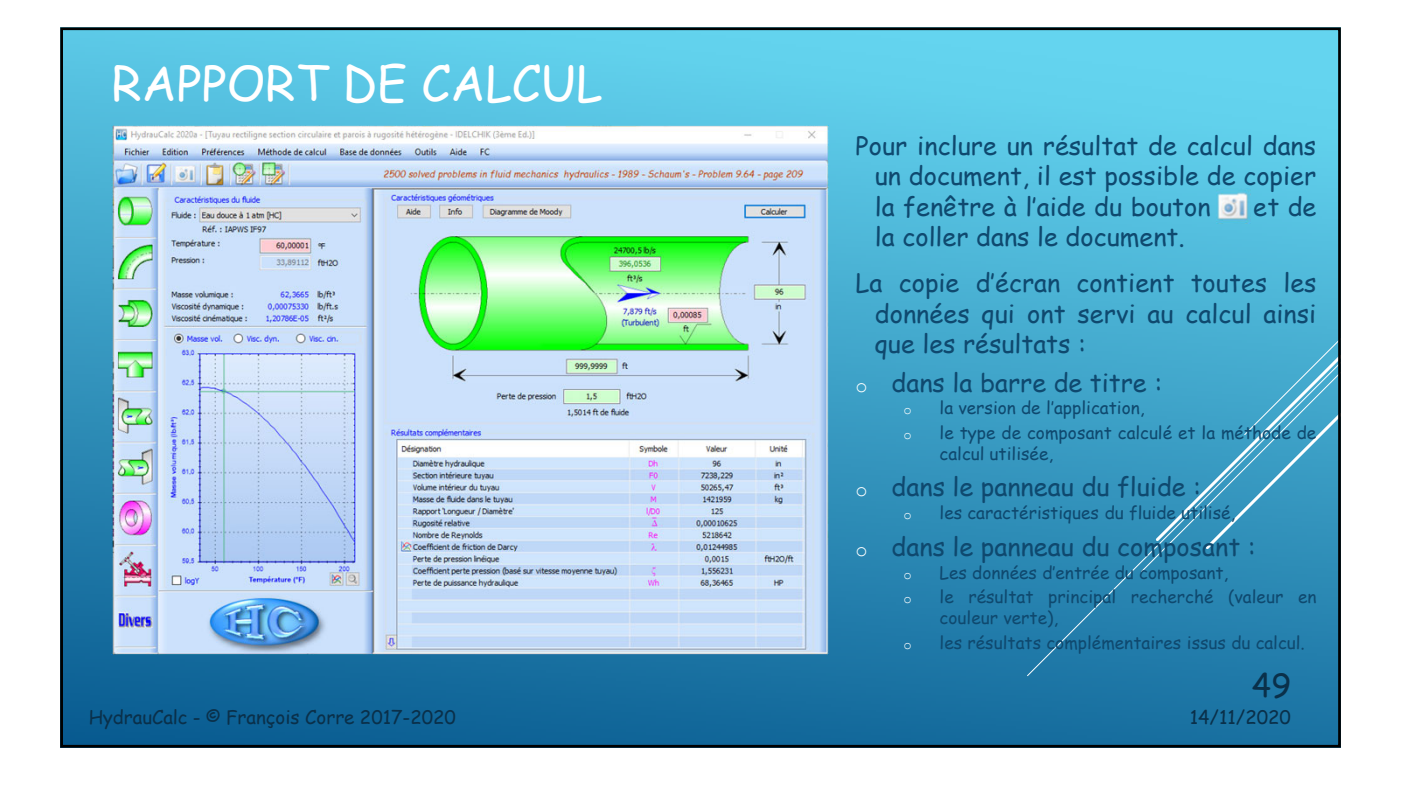

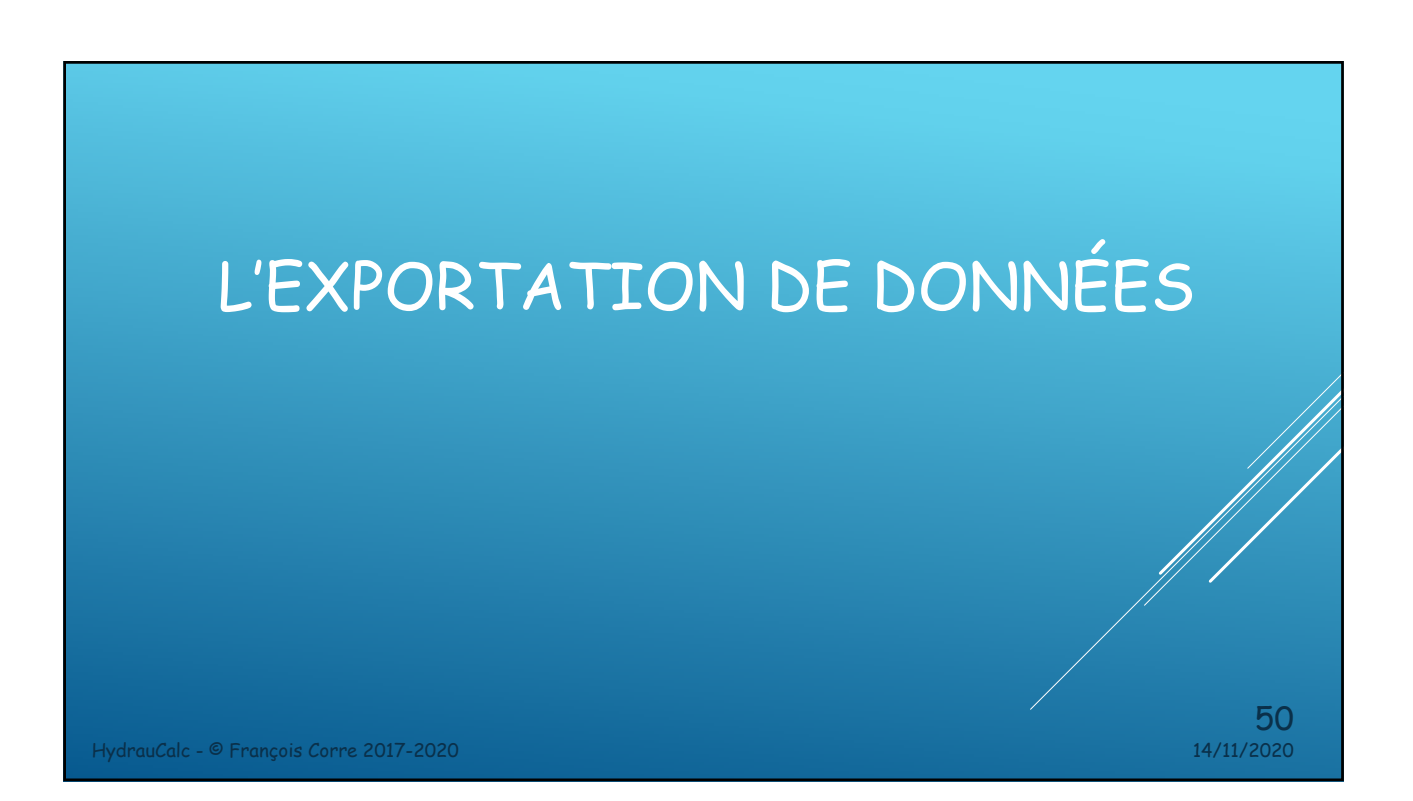

#### EXPORTATION DE DONNÉES  $\overline{\mathbf{B}}$ C D E F G A Pour chaque composant, 2<br>
3<br>
4<br>
5<br>
6<br>
7<br>
8<br>
9<br>
10<br>
11<br>
12<br>
13<br>
14<br>
15<br>
16<br>
17<br>
18<br>
20<br>
21 Tuyau rectiligne section circulaire et parois à rugostié hétérogène - IDELCHIK (3ème Ed.)<br>
Diamètre  $0.3333598$  m<sup>4</sup><br>
Section du tuyau<br>  $0.08728033$  m<sup>4</sup><br>
Longueur<br>
Eduysité absolue  $4.60E-0.05$  m<br>
Débit volumique<br>  $26.57$ les données d'entrée et les principaux résultats peuvent être copiés dans le presse-papier, à l'aide du bouton  $\mathbb{F}_{\mathbb{Z}}$  ,pour les réutiliser dans une autre application, tableur par exemple.  $\rightarrow$  1 51 HydrauCalc - © François Corre 2017-2020 14/11/2020

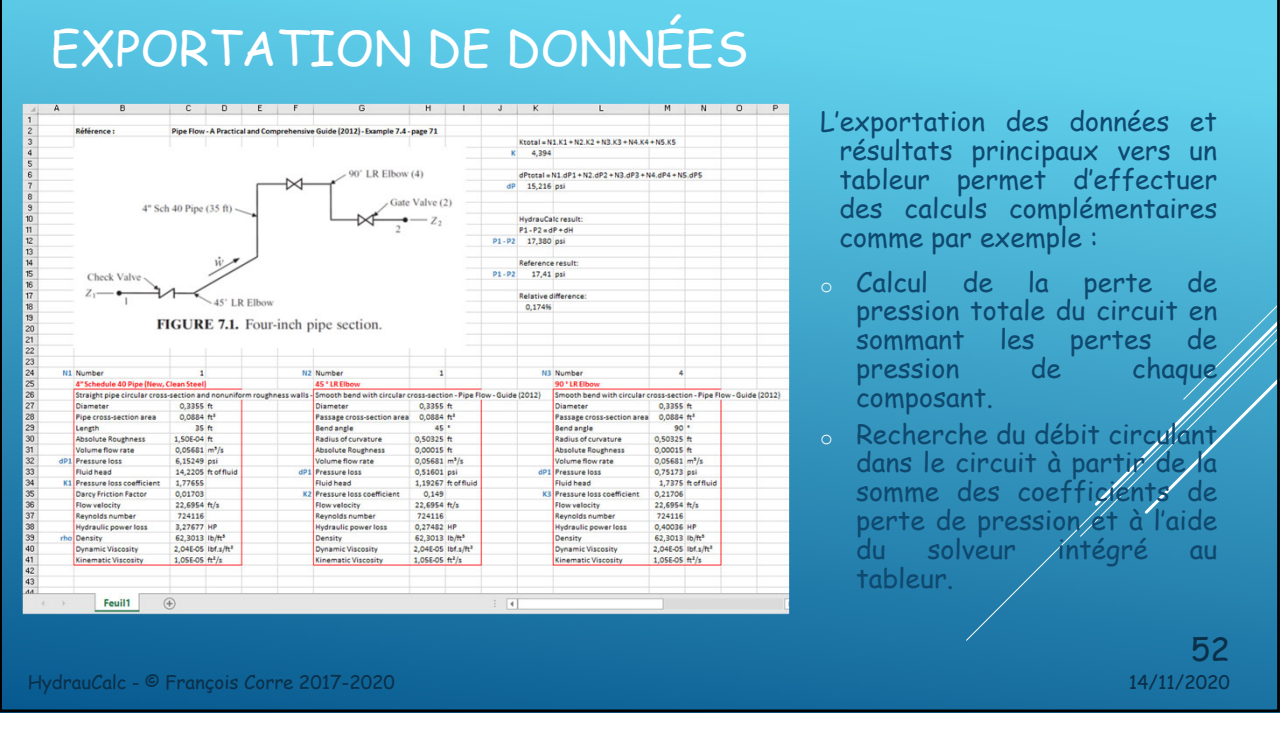

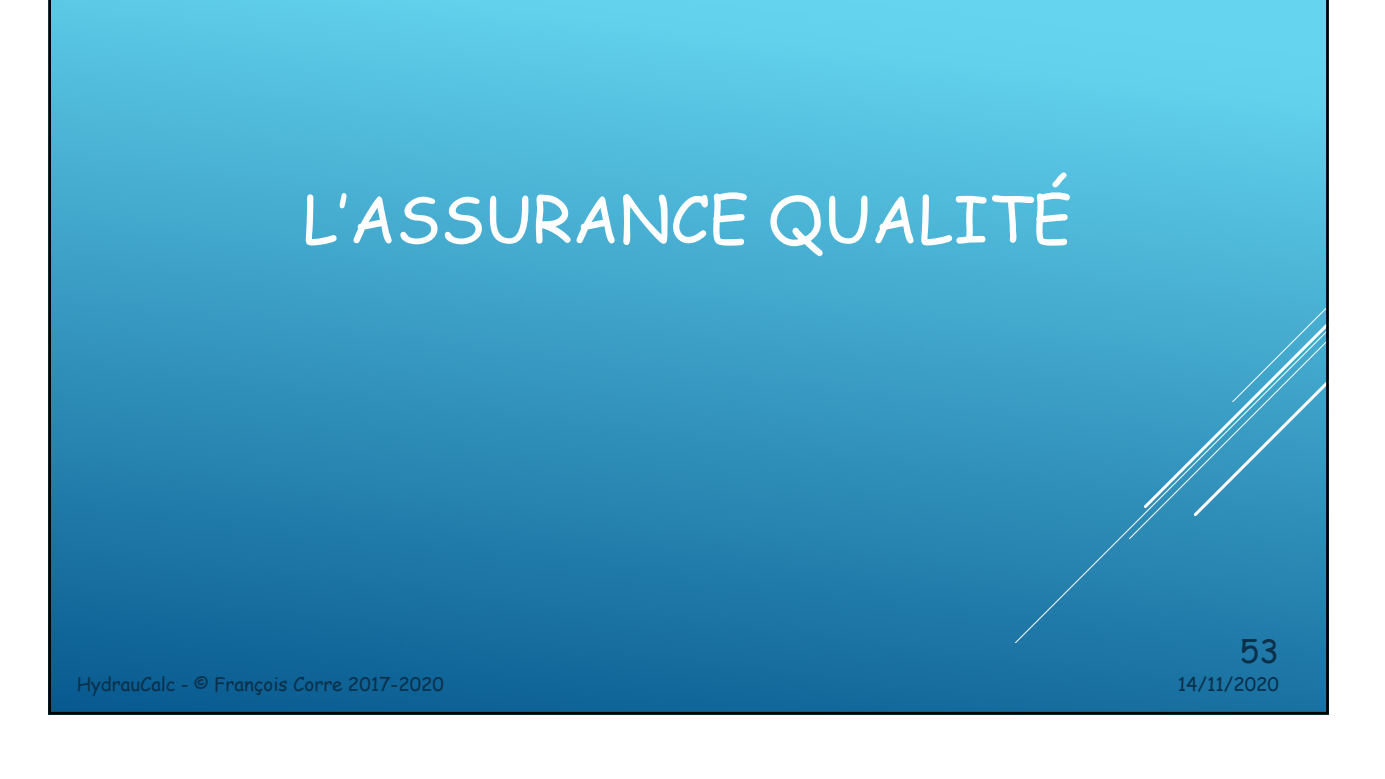

### DOCUMENTATION TECHNIQUE

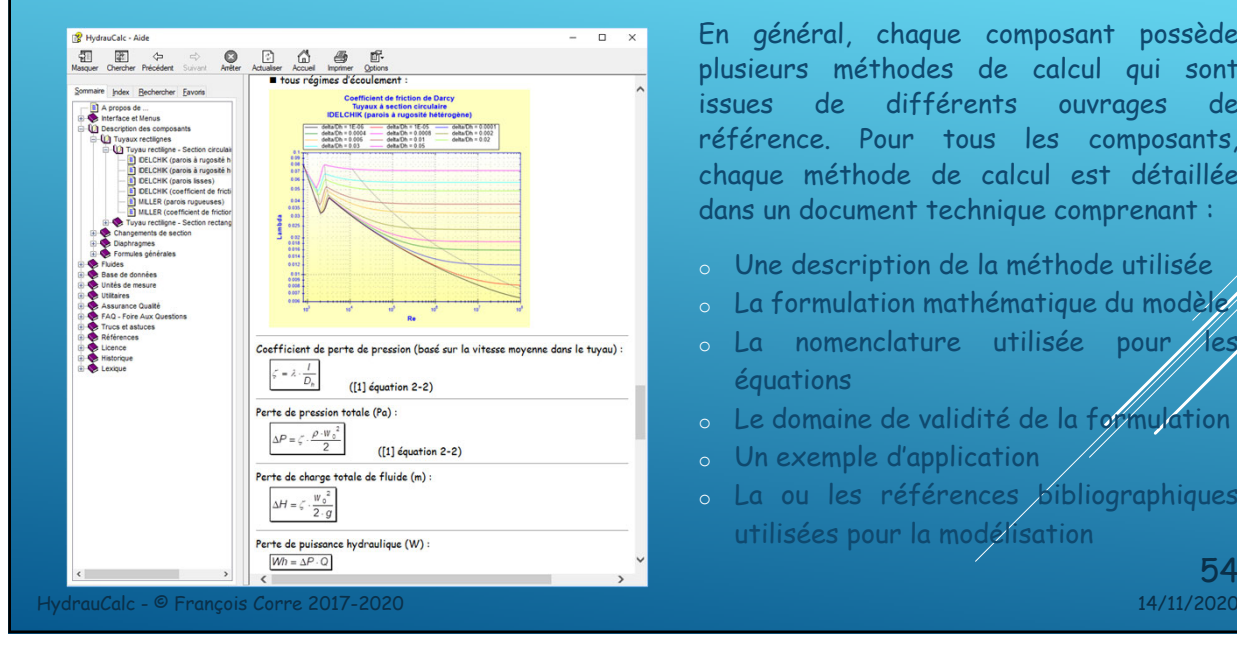

En général, chaque composant possède plusieurs méthodes de calcul qui sont issues de différents ouvrages de référence. Pour tous les composants, chaque méthode de calcul est détaillée dans un document technique comprenant : o Une description de la méthode utilisée

- o La formulation mathématique du modèle
- o La nomenclature utilisée pour équations
- o Le domaine de validité de la formulation
- o Un exemple d'application
- o La ou les références bibliographiques utilisées pour la modélisation

 $54$ <sub>14/11/2020</sub>

## VALIDATION DES MODÈLES DES COMPOSANTS

- HydrauCalc est livré avec un document qui fournit une comparaison des résultats du logiciel avec une série d'exemples publiés dans des références bien connues et respectées. Les exemples d'analyse hydraulique incluent les calculs de débit, de chute de pression et de dimensionnement des conduites pour des fluides compressibles et incompressibles.
- Les résultats obtenus par l'application HydrauCalc sont très proches des résultats publiés.
- A chaque nouvelle version du logiciel, une série de tests est effectuée pour vérifier / non régression des fonctionnalités du logiciel.

HydrauCalc - © François Corre 2017-2020 14/11/2020

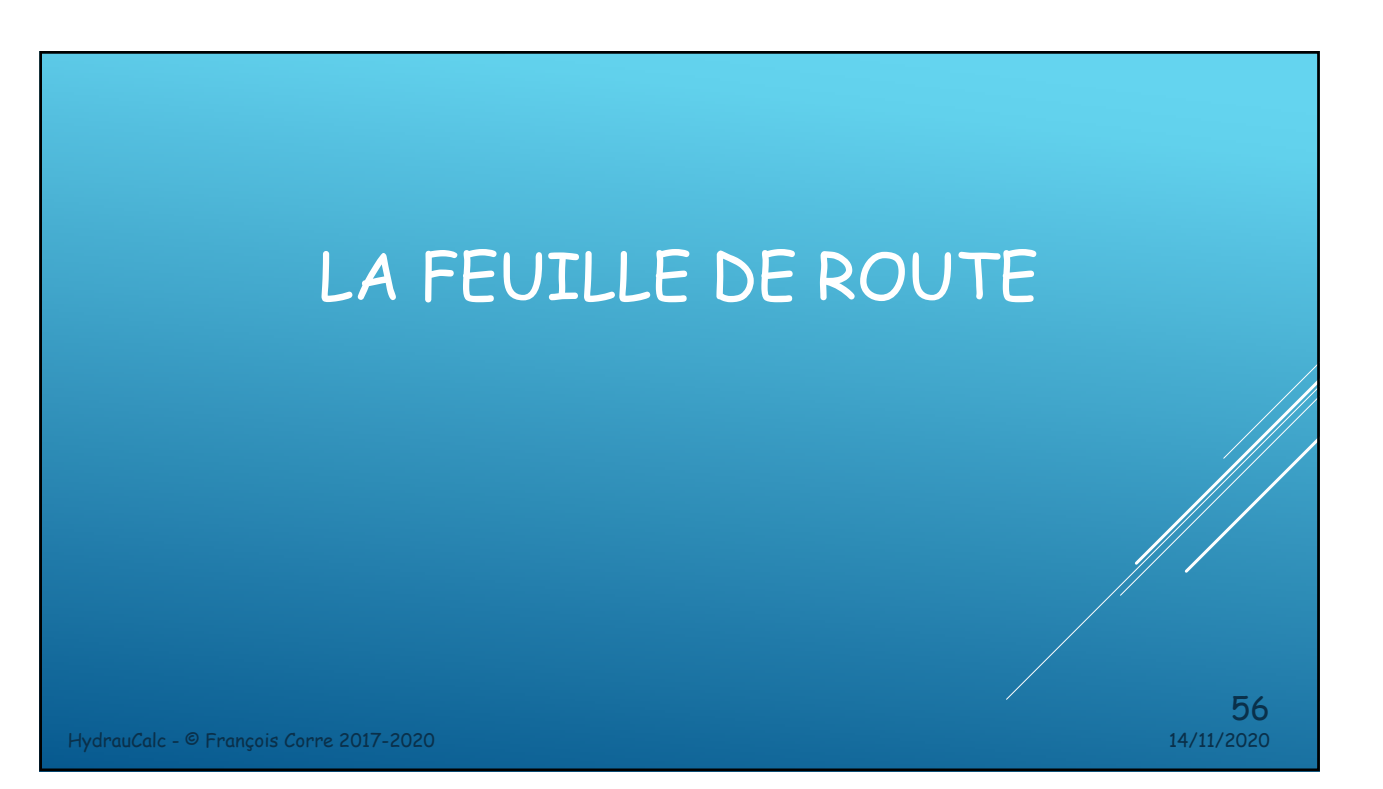

### FEUILLE DE ROUTE

Prochaine version (version 2021a) :

- o Ajout de nouveaux composants.
- o Création d'une macro complémentaire Excel permettant d'effectuer des calculs de perte de pression dans une feuille de calcul Excel.
- o Développement d'une bibliothèque de classes .NET (API) qui peut être utilisée avec différents langages de programmation, comprenant Managed  $C + +$ ,  $C \#$ ,  $F \#$ , Visual Basic ...

Versions suivantes :

o Ajout progressif de nouveaux composants.

HydrauCalc - © François Corre 2017-2020 14/11/2020

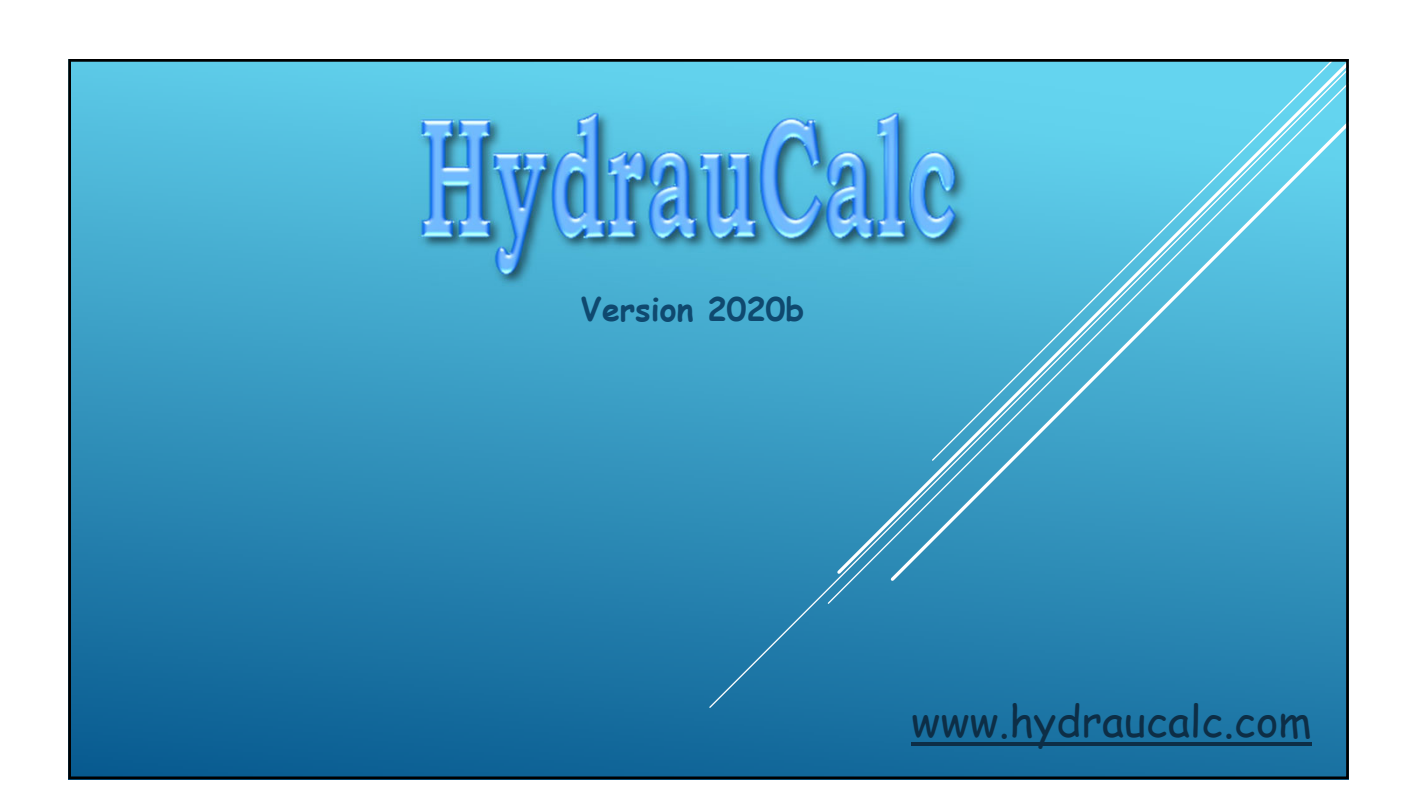